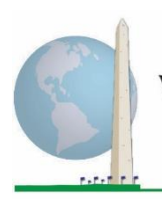

**Washington Group on Disability Statistics** 

# **Analytic Guidelines: Creating Disability Identifiers Using the Washington Group Extended Set on Functioning (WG-ES) SPSS Syntax**

# **Introduction**

As with the WG Short Set on Functioning (WG-SS), analysis of the WG Extended Set on Functioning (WG-ES) can also produce multiple disability identifiers based on the choice of the severity threshold or cut-off. The SPSS syntax below, however, provides for the calculation of disability identifiers using different sets of WG-ES domains using the recommended cut-off for international comparisons (described below).

For each of the disability identifiers described, the level of inclusion is at least one domain/question is coded A LOT OF DIFFICULTY or CANNOT DO AT ALL – or – for the domains Anxiety, Depression, Pain and Fatigue, the highest level of difficulty on a four-point scale.

Each of the four disability identifiers described in this document is defined based on the choice of domains of functioning included:

**WG-SS**: *Short Set*: 6 domains, 6 questions.

**WG-ES 1**: *Extended Set*: 11 domains, 25 questions.

**WG-ES 2**: *Modified Extended Set* (WG-ES MINUS Pain and Fatigue): 9 domains, 20 questions.

**WG-ES 3**: *Short Set Enhanced* (WG-SS PLUS Upper body, Anxiety and Depression): 9 domains, 12 questions.

**NOTE**: For data analysis, use your standard weighting and estimation techniques.

#### The **Washington Group Implementation Documents**

cover the tools developed by the Washington Group on Disability Statistics (WG) to collect internationally comparable disability data on censuses and surveys. The documents address best practices in implementing the Short Set, Extended Set, Short Set – Enhanced, the WG / UNICEF Child Functioning Modules for children 2-4 and 5-17 years of age, and the WG / ILO LFS Disability Module, as well as other WG tools. Topics include translation, question specifications, analytic guidelines, programming code for analyses, the use of the tools for the purposes of disaggregation, and more.

To locate other WG Implementation Documents and more information, visit the Washington Group website: [http://www.washingtongroup](http://www.washingtongroup-disability.com/)[disability.com/.](http://www.washingtongroup-disability.com/)

The SPSS syntax is based on the *variable labels* indicated in the table below. The complete WG-ES module includes more questions than appear in this table. Disability status is determined through difficulty in the basic, universal activities *without* the use of assistive technology or other assistance. There are several mobility questions, for example, that reference difficulty walking *with* the use of assistance. Those questions are not included in the analytic plan provided here; however, they can be used in other analyses that look more closely into the effect of assistive technology (environmental facilitators) on functioning.

Only those questions/variables below are used in the determination of disability identifiers. **Ensure that you use the same** *variable labels* **OR revise the SPSS syntax to reflect the** *variable labels* **in your database.**

The WG-SS is administered as part of the U.S. National Health Interview Survey (NHIS). The data used to prepare these guidelines come from the 2013 NHIS.

*Note to users of the NHIS: the variable names in the NHIS data file and documentation may differ from those used in this document; e.g., the self-care domain variable referenced as SC-SS in this document is referred to as UB\_SS in the NHIS data file and documentation.*

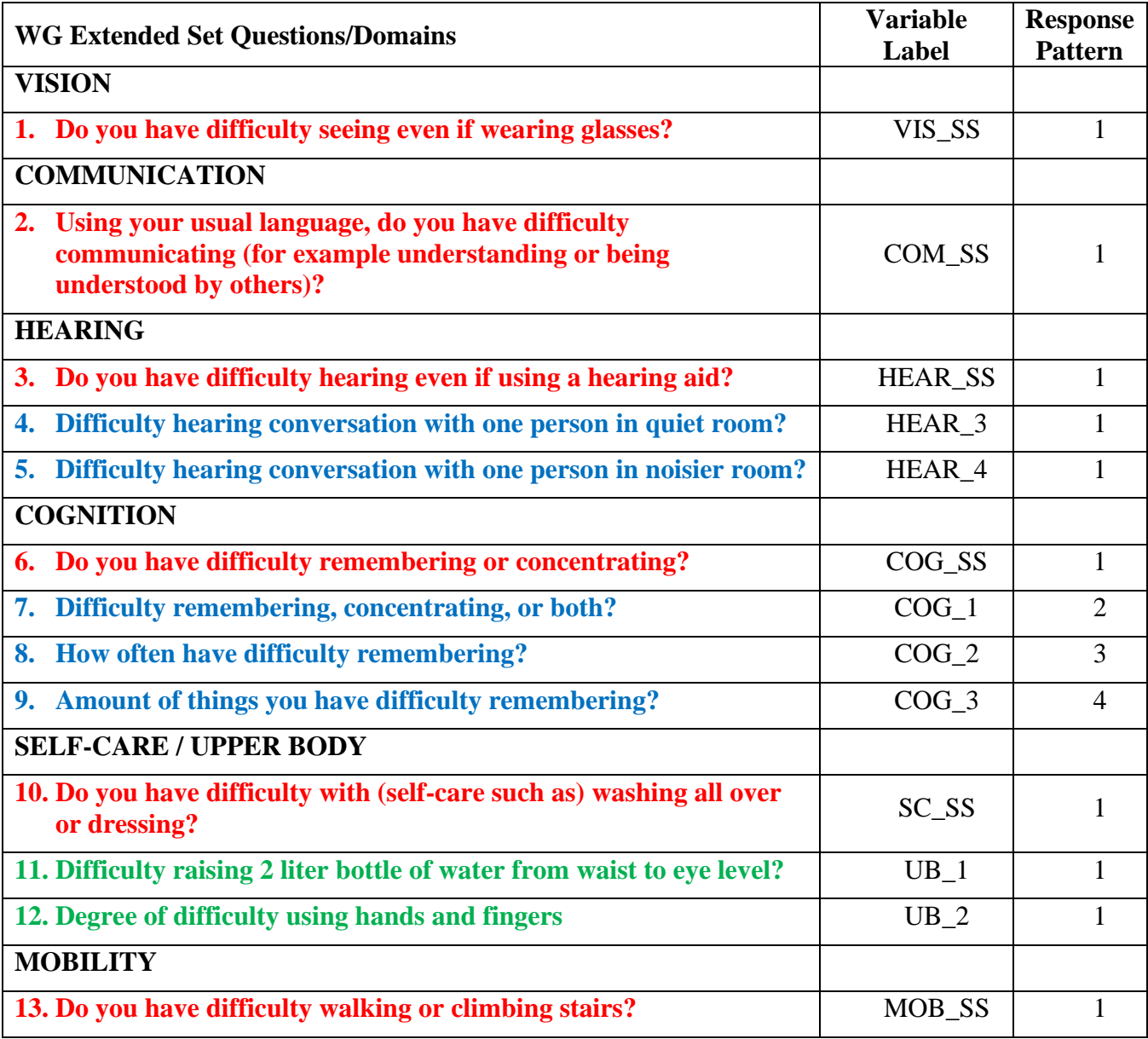

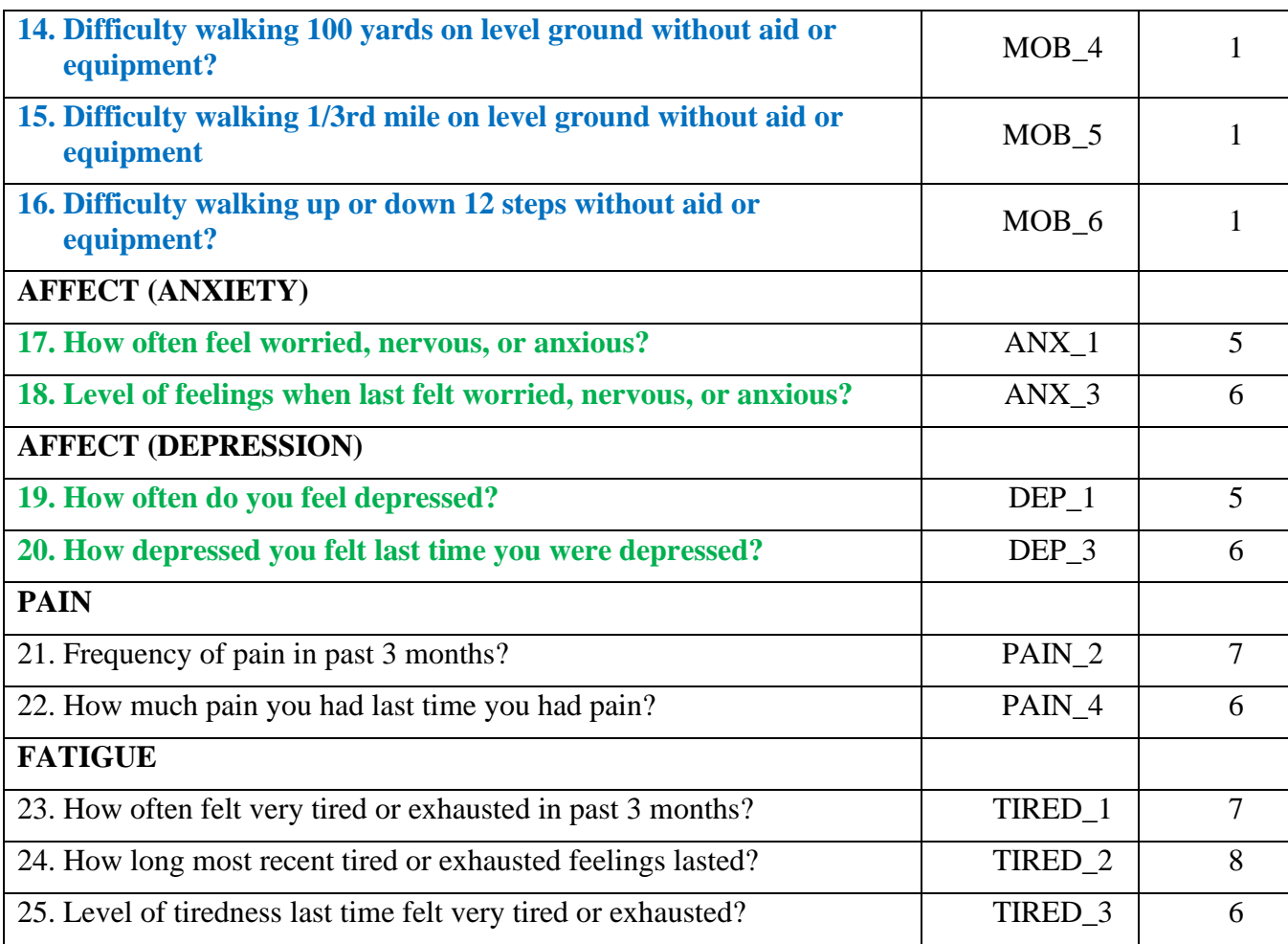

**NOTE: Red** refers to the Washington Group Short Set (**WG-SS**).

All 25 questions are included in **WG-ES 1**.

**Red** plus **Blue** plus **Green** questions are included in **WG-ES 2**.

**Red** plus **Green** questions are included in **WG-ES 3**.

## **Response patterns**:

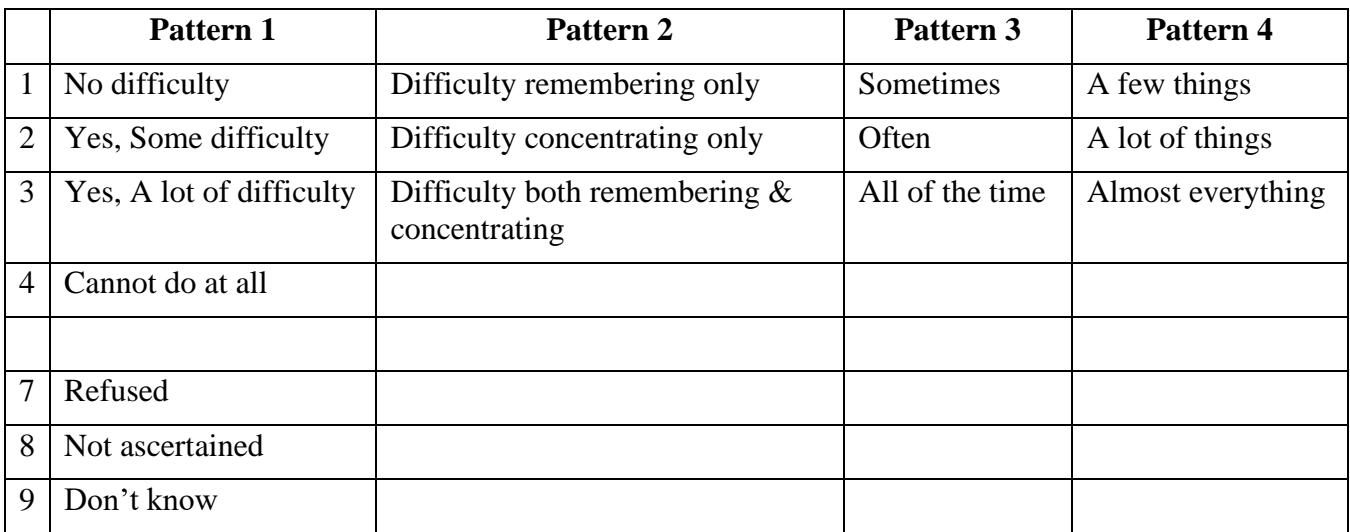

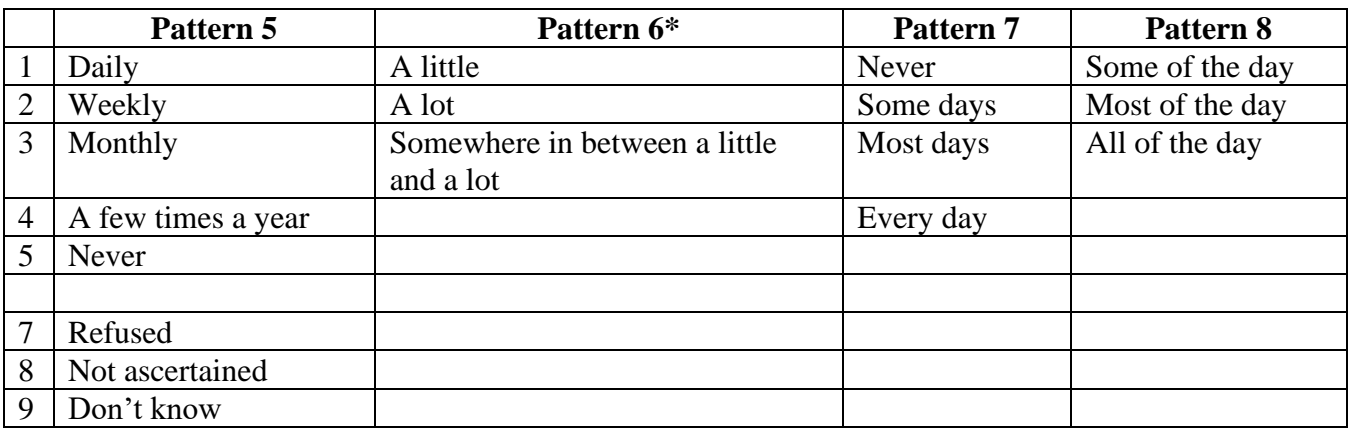

## **\* IN THE SYNTAX BELOW, NOTE THAT ITEMS WITH RESPONSE PATTERN 6 (ANX\_3, DEP\_3, PAIN\_4 AND TIRED\_3) ARE RECODED TO PLACE "SOMEWHERE BETWEEN" NUMERICALLY IN-BETWEEN "A LITTLE" AND "A LOT".**

The WG-SS is embedded within the WG-ES.

The WG-ES is supplemented with:

- additional questions to those existing 6 domains and
- additional domains (several with multiple questions).

The SPSS syntax presented below includes a couple of elements that were particular to the content of the WG-ES.

First, it was important to determine single domain-specific identifiers for those domains of functioning that included multiple questions. For example, upper body functioning includes two questions, each eliciting specific and unique actions: difficulty raising a bottle of water from waist to eye level (arms/shoulders), and difficulty using hands and fingers. Those two questions were analyzed and combined to produce a single upper body indicator with four levels of difficulty ranging from 1 - low

difficulty to 4 - high difficulty – not unlike the categorical responses to the single WG-SS questions: no difficulty, some difficulty, a lot of difficulty and cannot do at all. As with the upper body domain, the WG-ES domains cognition, anxiety, depression, pain and fatigue have different response patterns that do not readily 'translate' into the usual WG response pattern. For these domains of functioning, a similar 4 scale response pattern was produced and annotated as level 1 through 4, where 1 is the lowest level of difficulty and 4 is the highest.

Second, individual domain indicators were assessed to determine the appropriate cut-off for inclusion into an overall disability identifier – for the purposes of estimating prevalence and disaggregating outcome indicators by disability status.

# **NOTE:**

For all variables, codes (7) *Refused*, (8) *Not Ascertained*, and (9) *Don't know*, are recoded to *Missing*.

# **SPSS WG Extended Set Syntax Annotated with Output Tables**

Actual SPSS syntax is indented and the commands are in **BOLD text**.

NOTE: For data analysis, use your standard weighting and estimation techniques.

The syntax below produces **frequency distributions** on individual domain questions – **crosstabulations** on multiple domain questions, and calculates INDICATOR variables for domains with multiple questions – for use in the determination of disability identifiers.

## **VISION**

*Step 1. Generate frequency distribution for Vision domain.*

VIS\_SS is the WG-SS Vision question.

No recoding – the Short Set question is used in the determination of disability identifiers.

## **FREQUENCIES** VIS\_SS

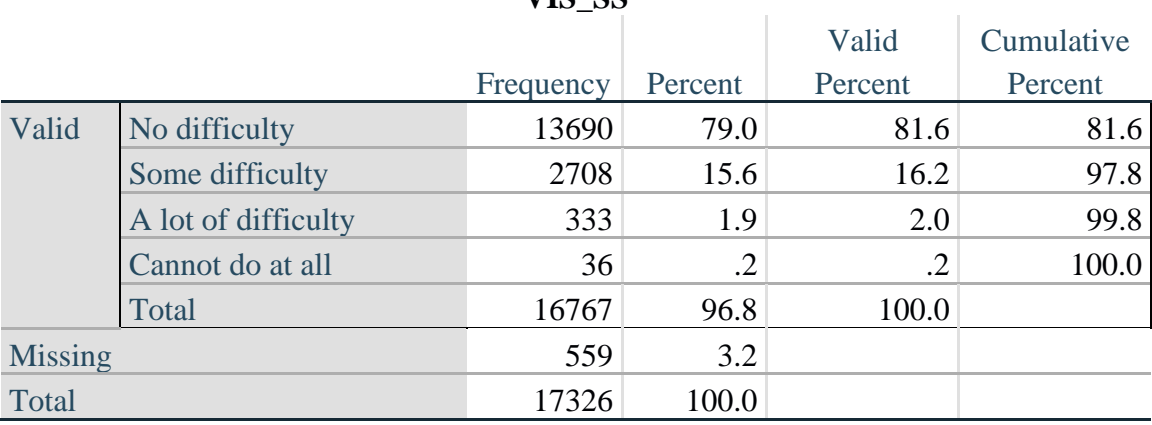

**VIC** CC

## **COMMUNICATION**

*Step 2. Generate frequency distribution for Communication domain.*

COM\_SS is the WG-SS Communication question.

No recoding – the Short Set question is used in the determination of disability identifiers.

#### **FREQUENCIES** COM\_SS

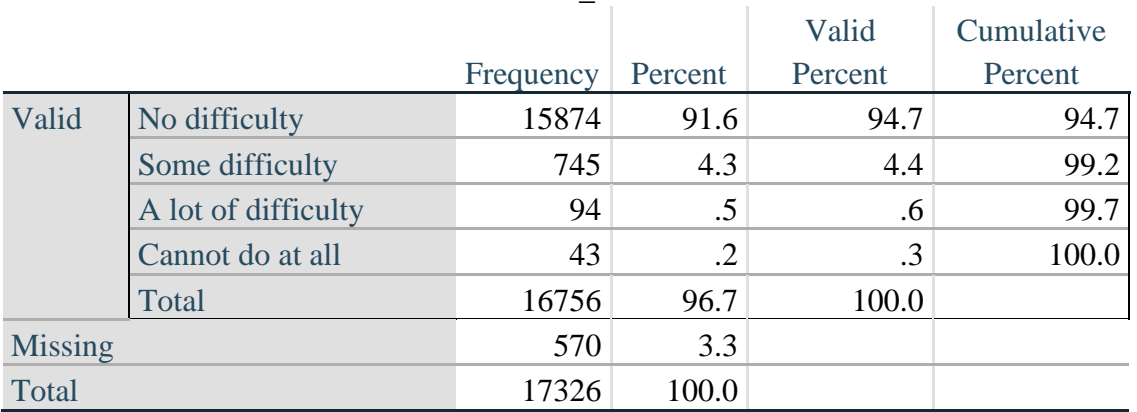

#### **COM\_SS**

#### **HEARING**

*Step 3. Generate frequency distributions and cross-tabulations for Hearing domain questions and determine Hearing Indicator*

HEAR\_SS is the WG-SS Hearing question. HEAR\_3 is *Difficulty hearing conversation with one person in quiet room*. HEAR\_4 is *Difficulty hearing one person in noisier room*.

#### **FREQUENCIES** HEAR\_SS HEAR\_3 HEAR\_4.

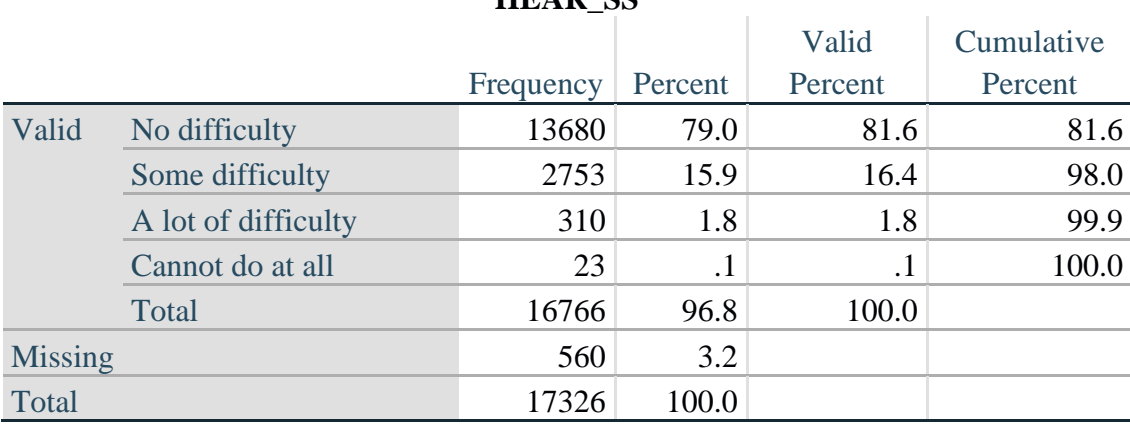

#### **HEAR\_SS**

For more information on the Washington Group on Disability Statistics, visit: <http://www.washingtongroup-disability.com/>.

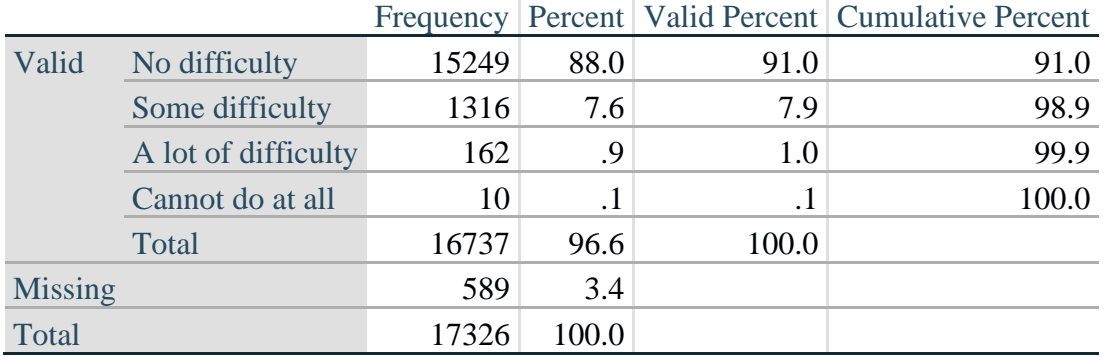

# **HEAR\_3: Difficulty hearing conversation with one person in quiet room**

**HEAR\_4: Difficulty hearing one person in noisier room**

|                |                     |       |       |           | Frequency   Percent   Valid Percent   Cumulative Percent |
|----------------|---------------------|-------|-------|-----------|----------------------------------------------------------|
| Valid          | No difficulty       | 11697 | 67.5  | 70.0      | 70.0                                                     |
|                | Some difficulty     | 4191  | 24.2  | 25.1      | 95.1                                                     |
|                | A lot of difficulty | 779   | 4.5   | 4.7       | 99.7                                                     |
|                | Cannot do at all    | 48    |       | $\cdot$ 3 | 100.0                                                    |
|                | Total               | 16715 | 96.5  | 100.0     |                                                          |
| <b>Missing</b> |                     | 611   | 3.6   |           |                                                          |
| Total          |                     | 17326 | 100.0 |           |                                                          |

*Step 4. For Hearing questions, recode Hear\_3 and Hear\_4 to value 4 (cannot do at all) if Hear\_SS is 4 (Cannot do at all).*

The syntax below recodes Hear\_3 and Hear\_4 to 4 (cannot do at all) if Hear\_SS is 4 (cannot do at all).

**IF** HEAR $SS = 4$  HEAR $3 = 4$ . **IF** HEAR\_SS = 4 HEAR\_4 = 4.

**FREQUENCIES** HEAR\_3 HEAR\_4.

#### **HEAR\_3: Difficulty hearing conversation with one person in quiet room**

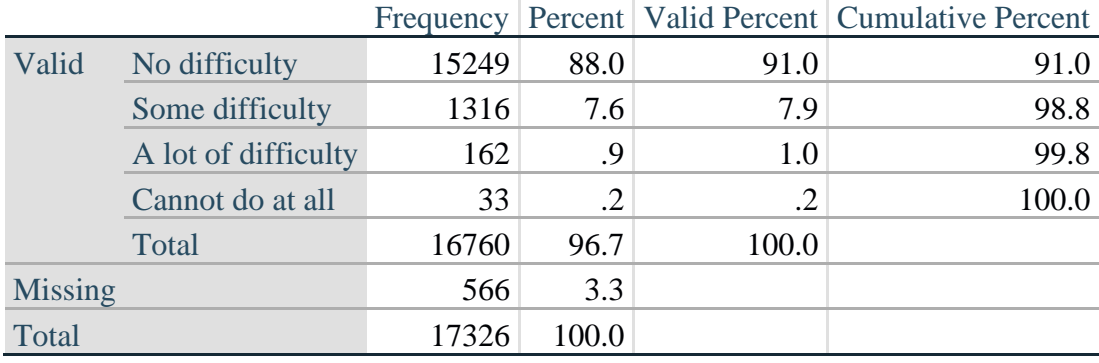

|                |                     |       |               |         | Frequency   Percent   Valid Percent   Cumulative Percent |
|----------------|---------------------|-------|---------------|---------|----------------------------------------------------------|
| Valid          | No difficulty       | 11697 | 67.5          | 69.9    | 69.9                                                     |
|                | Some difficulty     | 4191  | 24.2          | 25.0    | 94.9                                                     |
|                | A lot of difficulty | 779   | 4.5           | 4.7     | 99.6                                                     |
|                | Cannot do at all    | 71    | $\mathcal{A}$ | $\cdot$ | 100.0                                                    |
|                | Total               | 16738 | 96.6          | 100.0   |                                                          |
| <b>Missing</b> |                     | 588   | 3.4           |         |                                                          |
| Total          |                     | 17326 | 100.0         |         |                                                          |

**HEAR\_4: Difficulty hearing one person in noisier room**

*Step 5. Generate a cross-tabulation of the two Hearing Extended Set questions: HEAR\_3 and HEAR\_4.*

The syntax below produces a cross-tabulation of the two Extended Set questions: HEAR\_3: *Difficulty hearing in a quiet room* and HEAR\_4: *Difficulty hearing in a noisier room* to determine a single HEARING INDICATOR.

**CROSSTABS** HEAR\_4 BY HEAR\_3.

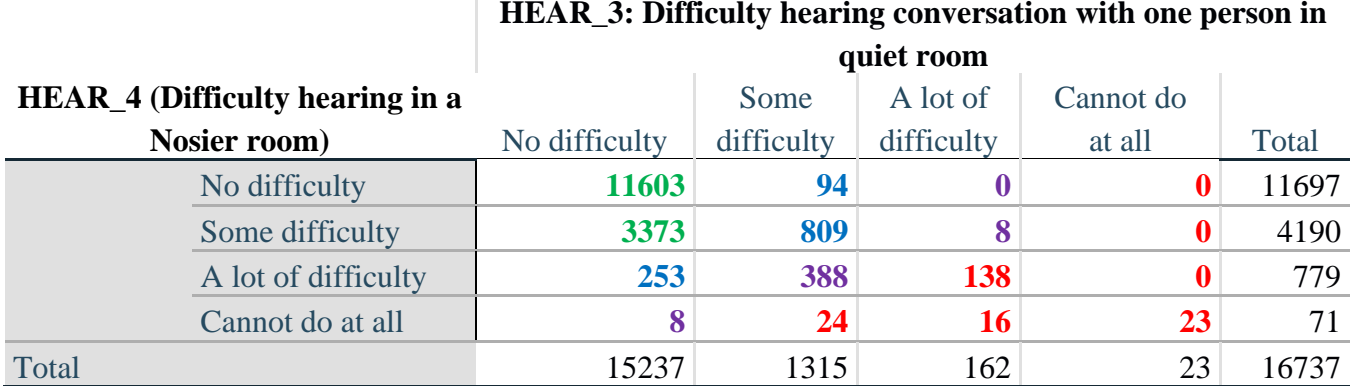

# **HEAR\_3: Difficulty hearing conversation with one person in**

*Step 6. Create a HEARING INDICATOR (H\_INDICATOR) based on the two additional hearing questions HEAR\_3 and HEAR\_4.*

The syntax below creates a HEARING INDICATOR (H\_INDICATOR) based on the cross-tabulation of the two additional hearing questions HEAR\_3 and HEAR\_4.

**COMPUTE** H\_INDICATOR  $= 0$ . **IF** (HEAR\_3 = 1 AND HEAR\_4 = 1) OR (HEAR\_3 = 1 AND HEAR\_4 = 2) H\_INDICATOR = 1. **IF** (HEAR\_3 = 2 AND (HEAR\_4 = 1 OR HEAR\_4 = 2)) OR (HEAR\_3 = 1 AND HEAR\_4 = 3)  $H$ \_INDICATOR = 2. **IF** (HEAR\_3 = 3 AND (HEAR\_4 = 1 OR HEAR\_4 = 2) OR (HEAR\_3 = 2 AND HEAR\_4 = 3) OR (HEAR  $3 = 1$  AND HEAR  $4 = 4$ )) H\_INDICATOR = 3. **IF** ((HEAR\_3 = 3 AND HEAR\_4 = 3) OR HEAR\_3 = 4 OR (HEAR\_4 = 4 AND (HEAR\_3 = 2) OR HEAR $_3$  = 3))) H\_INDICATOR = 4.

## **FREQUENCIES** H\_INDICATOR.

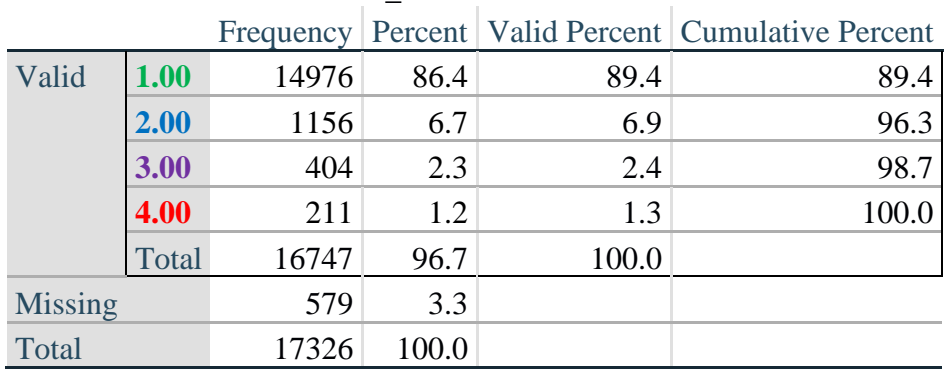

## **H\_INDICATOR**

#### **COGNITION: Degree of difficulty remembering or concentrating**

*Step 7. Generate frequency distributions and cross-tabulations for Cognition domain questions and determine a Cognition Indicator.*

COG\_SS is the WG-SS Cognition question.

Frequency distribution of the WG-SS cognition question: COG\_SS.

## **FREQUENCIES** COG\_SS.

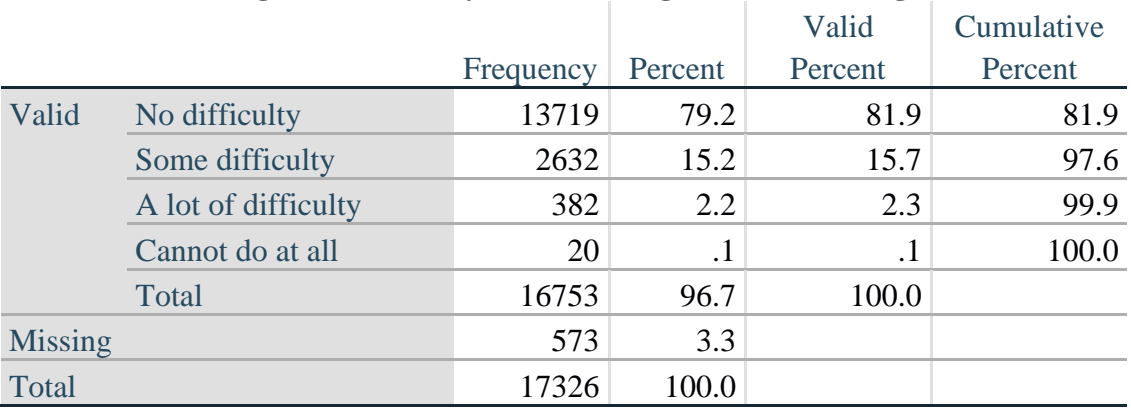

#### **Degree of difficulty remembering or concentrating**

If response to COG-SS is *some difficulty*, *a lot of difficulty* or *cannot do at all*, then the respondent is asked COG\_1: whether they have difficulty remembering, concentrating or both.

## **FREQUENCIES** COG\_1.

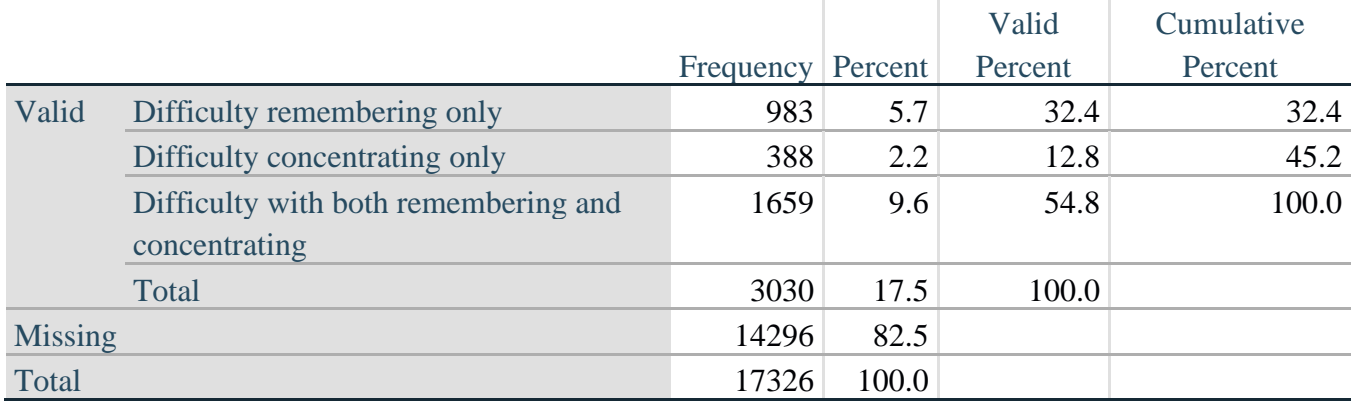

## **COG\_1: Difficulty remembering, concentrating, or both?**

*Step 8. Account for those who did not answer COG\_1 (COG\_SS is 1 – no difficulty and they were skipped) by recoding COG\_1 to 0 (No difficulty).*

If response to COG-SS is 1: *no difficulty*, then the variable COG\_1 is recoded into COG\_1A, and the value assigned is 0: *no difficulty*.

**COMPUTE** COG\_1A = COG\_1. **IF** (COG\_SS = 1) COG\_1A = 0. **FREQUENCIES** COG\_1A.

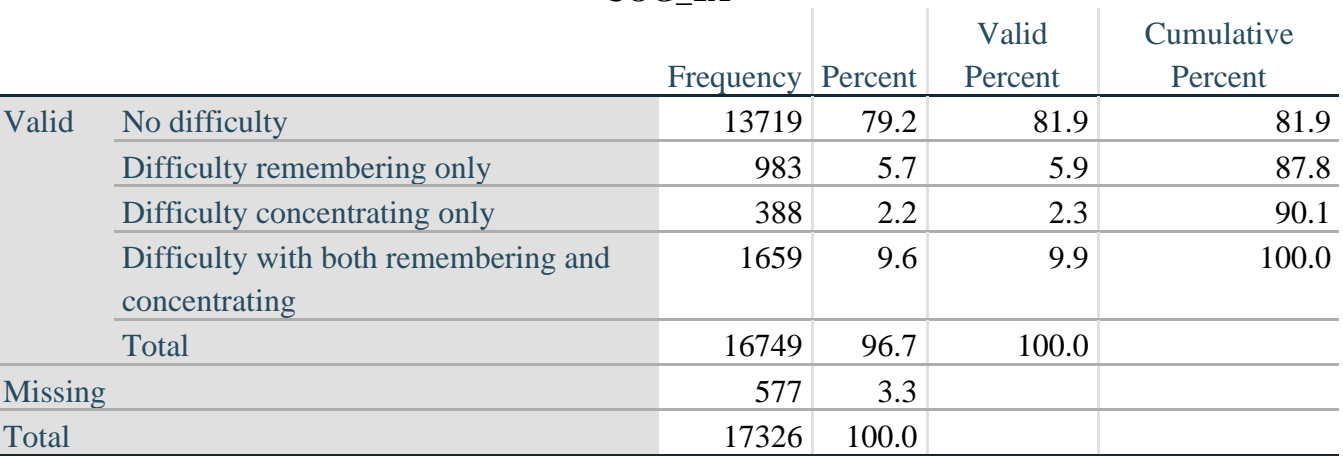

**COG\_1A**

*Step 9. Generate frequency distribution for remaining cognition questions.*

Frequency distribution of the Cognition extended REMEMBERING questions: COG\_2 *How often have difficulty remembering*, and COG\_3 *Amount of things you have difficulty remembering*.

## **FREQUENCIES** COG\_2 COG\_3.

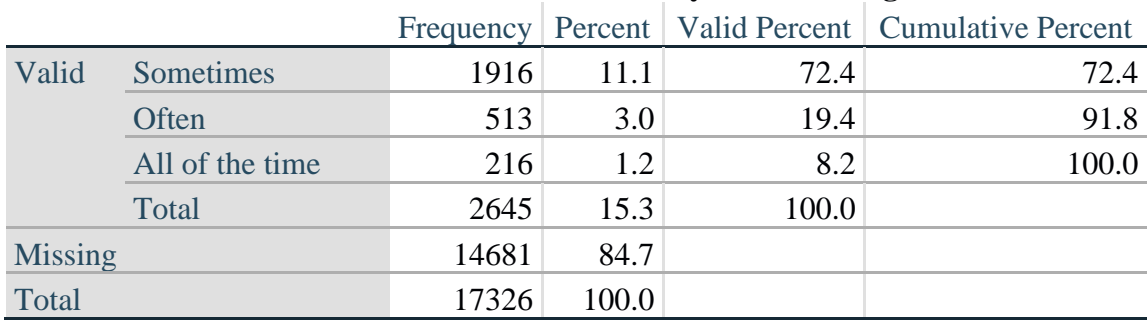

#### **COG\_2: How often have difficulty remembering?**

#### **COG\_3: Amount of things you have difficulty remembering?**

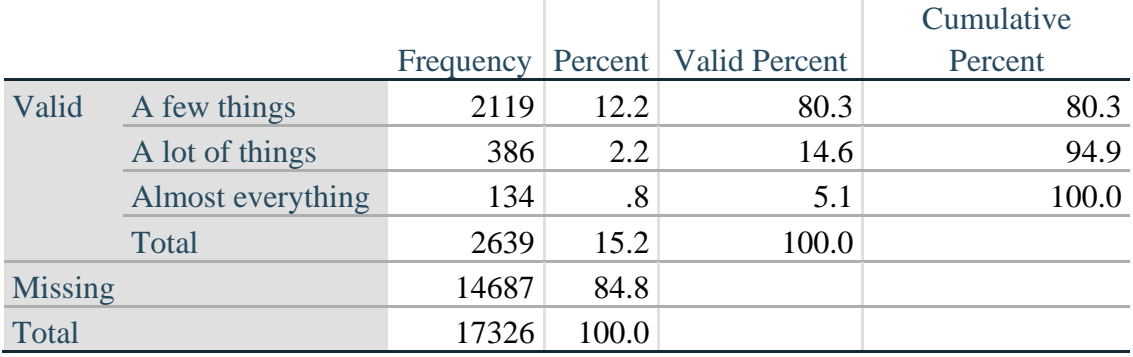

*Step 10. Generate cross-tabulation of the two Cognition extended set questions COG\_2 by COG\_3.*

The syntax below produces a cross-tabulation of the two Extended Set REMEMBERING questions: COG\_2: *How often you have difficulty remembering* and COG\_3: *The amount of things you have difficulty remembering* to determine a single REMEMBERING INDICATOR.

#### **CROSSTABS** COG\_2 BY COG\_3.

# **COG\_3: Amount of things you have difficulty remembering?**

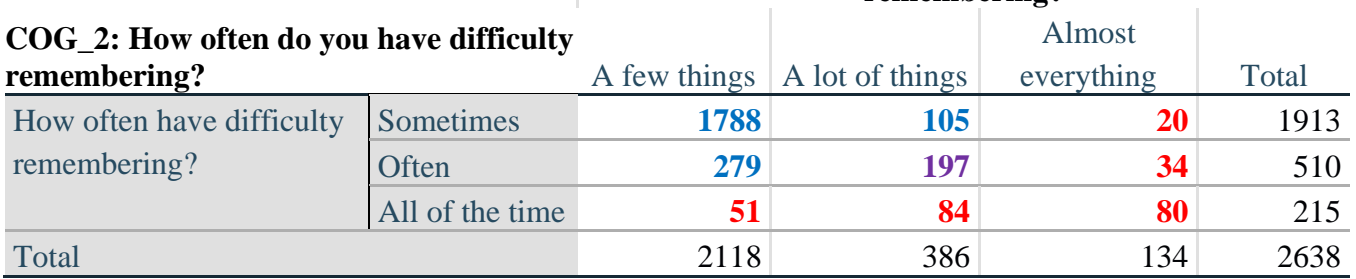

*Step 11. Create a Remembering Indicator based on distribution of COG\_2 and COG\_3.*

The syntax below creates a REMEMBERING INDICATOR (R\_INDICATOR) based on the two additional remembering questions (COG\_2 and COG\_3).

If COG\_SS is 1: no difficulty, then the Remembering Indicator is coded as 1: the lowest level of difficulty.

**COMPUTE** R\_INDICATOR  $= 0$ . **IF** (COG\_SS = 1) R\_INDICATOR = 1. **IF** ((COG\_2 = 1 AND COG\_3 = 1) OR (COG\_3 = 1 AND COG\_2 = 2) OR (COG\_3 = 2 AND COG  $2 = 1$ )) R INDICATOR = 2. **IF** (COG\_3 = 2 AND COG\_2 = 2) R\_INDICATOR = 3. **IF** (COG  $3 = 3$  OR COG  $2 = 3$ ) R INDICATOR = 4. **FREQUENCIES** R\_INDICATOR.

*Step 12. If COG\_1A is coded as 2 (concentrating only), then the Remembering Indicator is coded as 5.*

These 388 individuals are respondents who were not included in the Remembering Indicator since they had only difficulty concentrating.

**IF** (COG  $1A = 2$ ) R INDICATOR = 5.

*Step 13. Generate frequency distribution of the Remembering Indicator.*

## **FREQUENCIES** R\_INDICATOR.

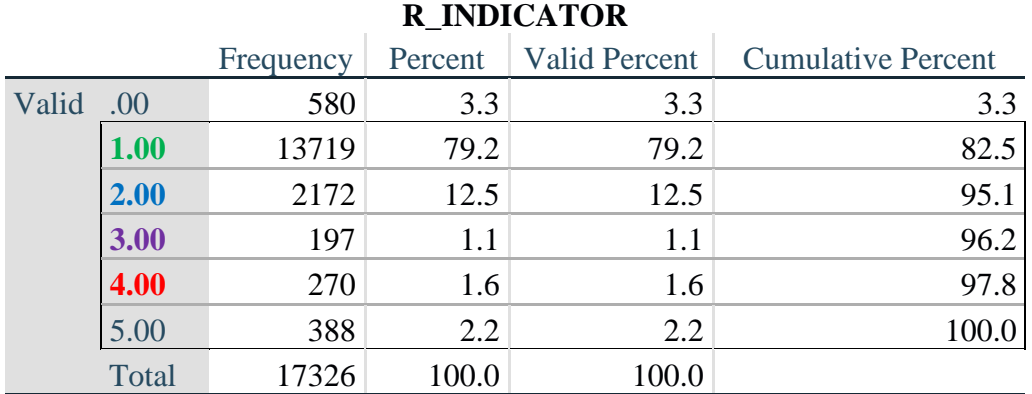

*Step 14. Supplement Remembering Indicator with information on difficulty concentrating.*

The syntax below adds information on whether cognitive difficulties are compounded by difficulty concentrating in addition to difficulty remembering.

Create a COGNITION INDICATOR (COG\_INDICATOR) based on R\_INDICATOR (above) and the cognition question (COG\_1).

The 388 individuals with 'concentrating only' were allocated as follows:

- 1. 357 with a little difficulty on COG\_SS question were classified as **2**
- 2. 30 with a lot of difficulty on COG\_SS question were classified as **3**
- 3. 1 with cannot do on COG\_SS question was classified as **4**

Those with both remembering and concentrating difficulty were upgraded 36 individuals from **2** to **3**, and 125 individuals from **3** to **4.**

**COMPUTE** COG\_INDICATOR = 0. **COMPUTE** COG\_INDICATOR = R\_INDICATOR. **IF** (R\_INDICATOR = 5 AND COG\_SS = 2) COG\_INDICATOR = 2. **IF** (R\_INDICATOR = 5 AND COG\_SS = 3) COG\_INDICATOR = 3. **IF** (R\_INDICATOR = 5 AND COG\_SS = 4) COG\_INDICATOR = 4.

**IF** (R\_INDICATOR = 2 AND COG\_1 = 3 AND COG\_SS = 3) COG\_INDICATOR = 3. **IF** (R\_INDICATOR = 3 AND COG\_1 = 3 AND COG\_SS = 3) COG\_INDICATOR = 4.

*Step 15. Generate frequency distribution of the Cognition Indicator.*

#### **FREQUENCIES** COG\_INDICATOR.

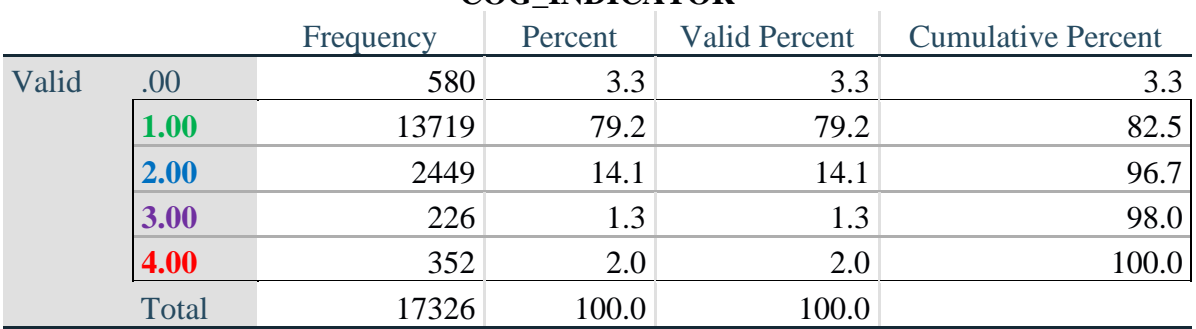

# **COG\_INDICATOR**

#### **UPPER BODY**

*Step 16. Generate frequency distributions and cross-tabulations for Self-care and Upper body domain questions and determine the Upper Body Indicator.*

SC\_SS is the WG-SS Self-care question. UB\_1 is *Difficulty raising 2 liter bottle of water from waist to eye level*. UB\_2 is *Difficulty using hands and fingers*

First, calculate frequency distributions on the short set and two extended set questions.

#### **FREQUENCIES** SC\_SS UB\_1 UB\_2.

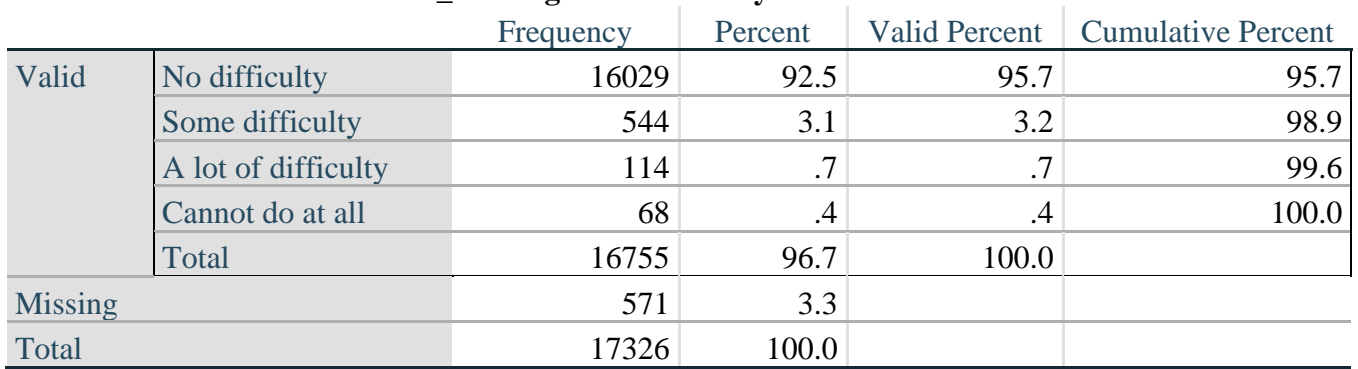

#### **SC\_SS: Degree of difficulty with self-care**

For more information on the Washington Group on Disability Statistics, visit: <http://www.washingtongroup-disability.com/>.

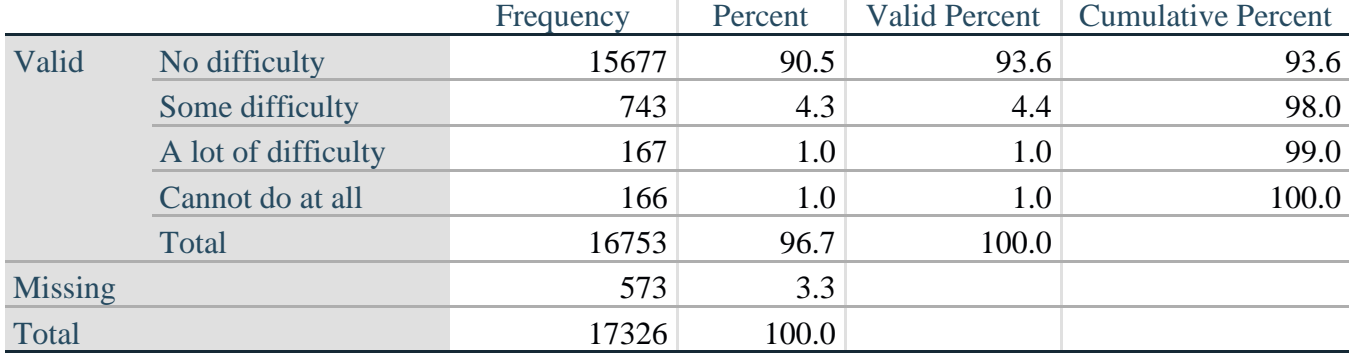

## **UB\_1: Diff raising 2 liter bottle of water from waist to eye level**

#### **UB\_2: Degree of difficulty using hands and fingers**

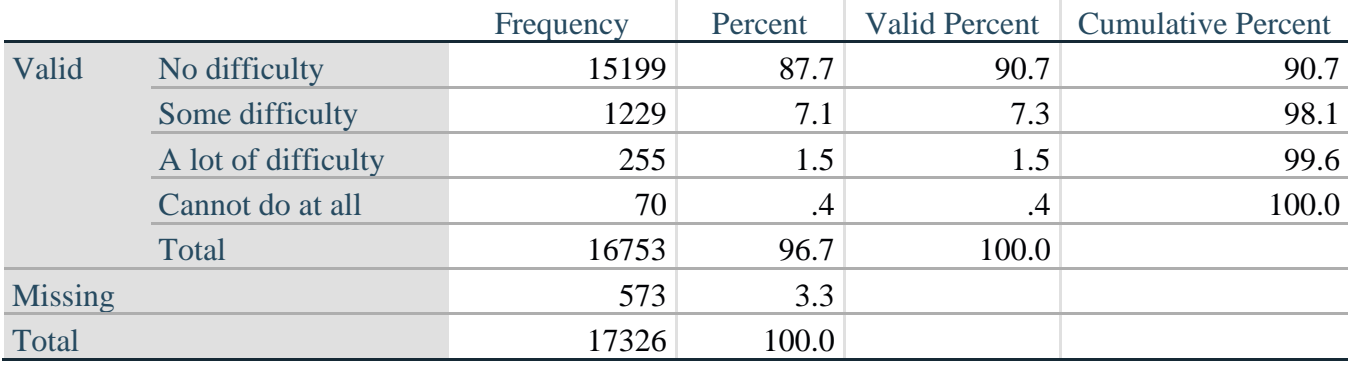

*Step 17. Generate a cross-tabulation of the two Upper body Extended Set questions: UB\_2 and UB\_1.*

The syntax below produces a cross-tabulation of the two Extended Set questions: UB\_1: *Difficulty raising a 2 liter bottle of water from waste to eye level* UB\_2: *Difficulty using hands and fingers* to determine a single UPPER BODY INDICATOR (UB\_INDICATOR).

#### **CROSSTABS** UB\_2 BY UB\_1.

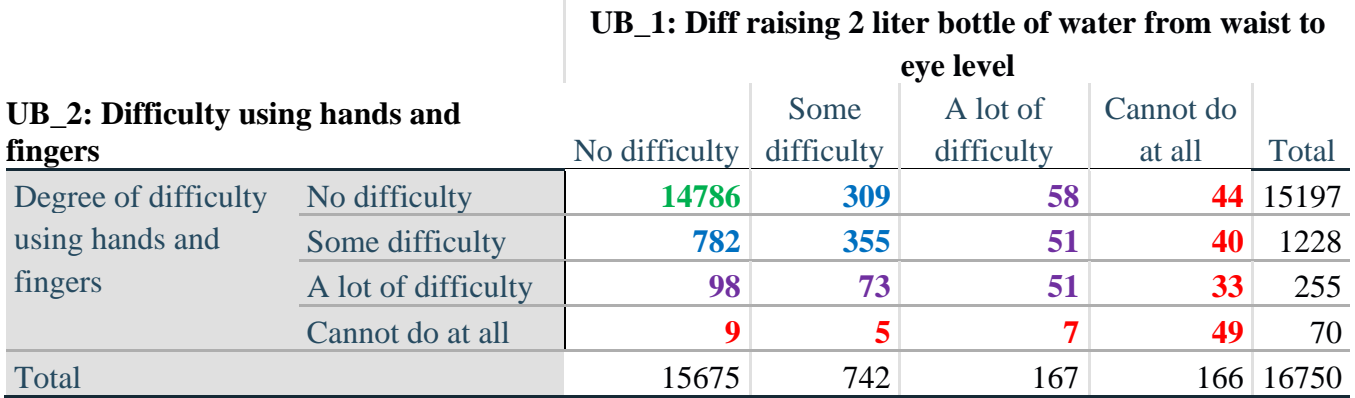

*Step 18. Create an UPPER BODY INDICATOR (UB\_INDICATOR) based on the two additional upper body questions UB\_2 and UB\_3.*

Syntax below creates UB\_INDICATOR based on the distribution in the cross-tabulation above.

#### **COMPUTE** UB INDICATOR  $= 0$ . **IF** (UB\_1 = 4 OR UB\_2 = 4) UB\_INDICATOR = 4. **IF** UB\_INDICATOR NE 4 AND (UB\_1 = 3 OR UB\_2 = 3) UB\_INDICATOR = 3. **IF** UB\_INDICATOR NE 4 AND UB\_INDICATOR NE 3 AND (UB\_1 = 2 OR UB\_2 = 2)  $UB$ \_INDICATOR = 2. **IF** UB\_INDICATOR NE 4 AND UB\_INDICATOR NE 3 AND UB\_INDICATOR NE 2 AND (UB  $1 = 1$  OR UB  $2 = 1$ ) UB INDICATOR = 1.

## **FREQUENCIES** UB\_INDICATOR.

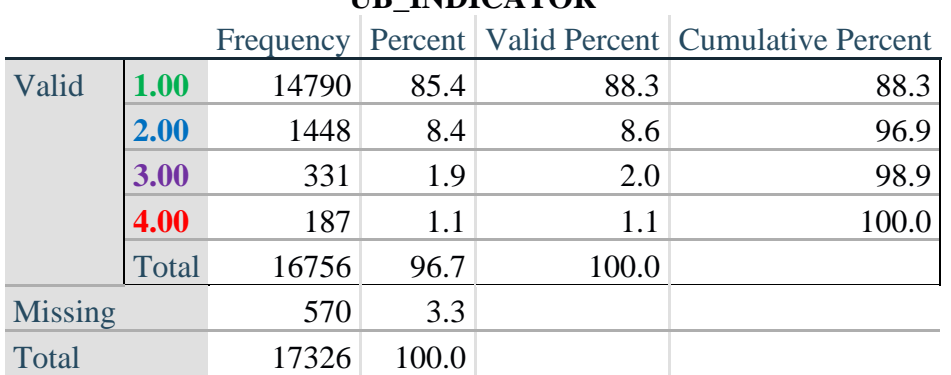

# **UB\_INDICATOR**

## **MOBILITY**

*Step 19. Generate frequency distributions and cross-tabulations for Mobility domain questions and determine Mobility Indicator.*

MOB\_SS is the WG-SS Mobility question.

MOB 4 is Difficulty walking 100 yards on level ground without aid or equipment. MOB\_5 is Difficulty walking 1/3rd mile on level ground without aid or equipment.

First, calculate frequency distributions on the short set and two extended set WALKING questions.

**FREQUENCIES** MOB\_SS MOB\_4 MOB\_5.

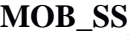

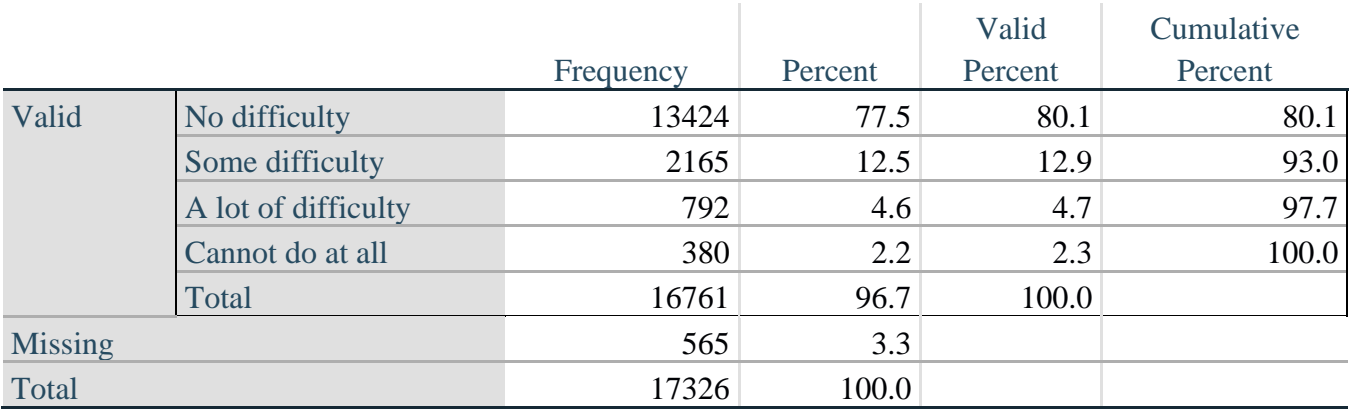

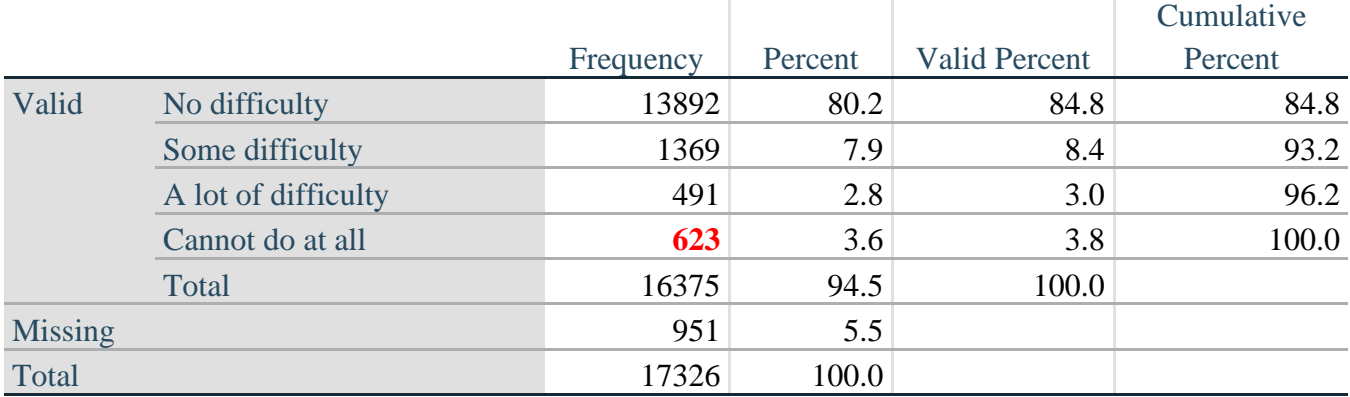

# **MOB\_4: Diff walking 100 yards on level ground w/o aid or equipment**

**MOB\_5: Diff walking 1/3rd mile on level ground w/o aid or equipment**

|                |                     |           |         |                      | Cumulative |
|----------------|---------------------|-----------|---------|----------------------|------------|
|                |                     | Frequency | Percent | <b>Valid Percent</b> | Percent    |
| Valid          | No difficulty       | 13025     | 75.2    | 82.8                 | 82.8       |
|                | Some difficulty     | 1650      | 9.5     | 10.5                 | 93.3       |
|                | A lot of difficulty | 708       | 4.1     | 4.5                  | 97.8       |
|                | Cannot do at all    | 347       | 2.0     | 2.2                  | 100.0      |
|                | Total               | 15730     | 90.8    | 100.0                |            |
| <b>Missing</b> |                     | 1596      | 9.2     |                      |            |
| Total          |                     | 17326     | 100.0   |                      |            |

*Step 20. Generate a cross-tabulation of the walking distance questions: MOB\_4 and MOB\_5.*

The syntax below produces a cross-tabulation of the two Extended Set WALKING questions: MOB\_4: *Difficulty walking 100 yards without equipment* and MOB\_5: *Difficulty walking 1/3 mile without equipment* to determine a single WALKING INDICATOR.

NOTE: **623** individuals who responded cannot do at all to MOB\_4 were not asked MOB\_5 and they do not appear in the table below. They are, however, accounted for in the WALKING indicator calculation.

## **CROSSTABS** MOB\_4 BY MOB\_5.

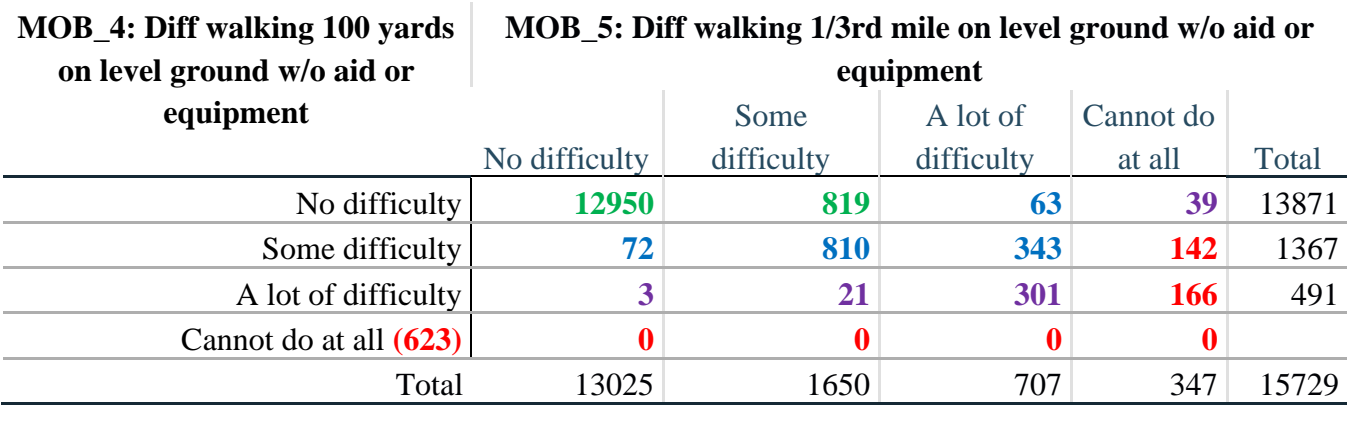

For more information on the Washington Group on Disability Statistics, visit: <http://www.washingtongroup-disability.com/>.

*Step 21. Create a WALKING INDICATOR (WALK\_INDICATOR) based on the two additional walking questions MOB\_4 and MOB\_5.*

Syntax below creates WALKING\_INDICATOR based on the distribution in the cross-tabulation above.

**COMPUTE** WALK\_INDICATOR = 0. **IF** (MOB  $4 = 1$  AND (MOB  $5 = 1$  OR MOB  $5 = 2$ )) WALK\_INDICATOR = 1. **IF** (MOB\_4 = 1 AND MOB\_5 = 3) OR (MOB\_4 = 2 AND (MOB\_5 = 1 OR MOB\_5 = 2 OR MOB  $5 = 3$ )) WALK INDICATOR = 2. **IF** (MOB\_4 = 1 AND MOB\_5 = 4) OR (MOB\_4 = 3 AND (MOB\_5 = 1 OR MOB\_5 = 2 OR MOB  $5 = 3)$  WALK INDICATOR = 3. **IF** ((MOB\_4 = 2 AND MOB\_5 = 4) OR (MOB\_4 = 3 AND MOB\_5 = 4)) WALK\_INDICATOR  $=$  4.

Syntax below includes the **623** who responded cannot do at all to MOB\_4 into the WALKING INDICATOR.

**IF** (WALK\_INDICATOR =  $0$  AND MOB\_4 = 4) WALK\_INDICATOR = 4. **RECODE** WALK\_INDICATOR (0 = SYSMIS).

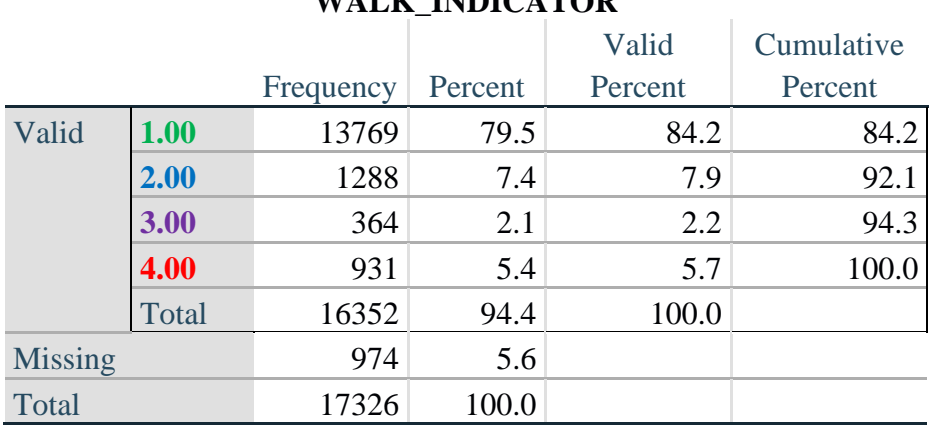

## **WALK INDICATOR**

**FREQUENCIES** WALK\_INDICATOR.

*Step 22. Supplement Walking Indicator with information on difficulty Climbing steps (MOB\_6).*

Syntax below adds information from MOB\_6 on *difficulty climbing up or down 12 steps* to create a combined Mobility Indicator (MOB\_INDICATOR).

**CROSSTABS** WALK\_INDICATOR BY MOB\_6.

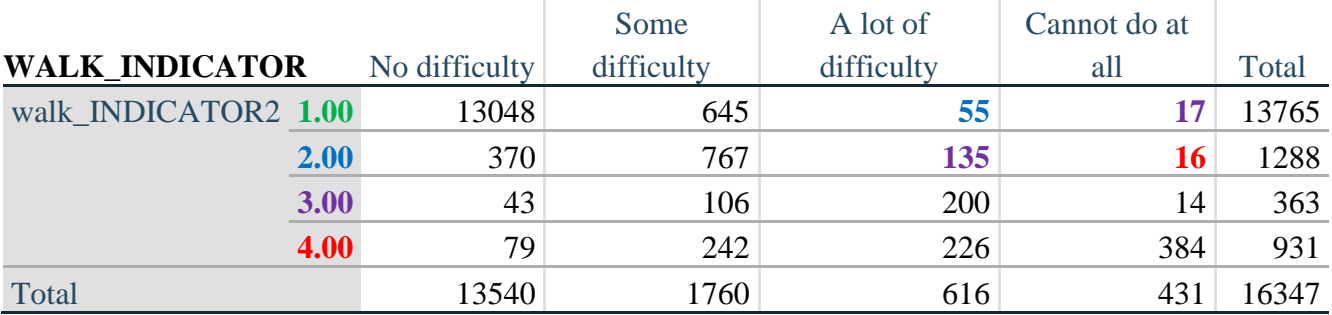

## **MOB\_6: Difficulty climbing up or down 12 steps**

According to the table above, the syntax below reclassifies:

- 1. 55 individuals with level **1** on the WALKING INDICATOR as level **2** on the MOBILITY INDICATOR
- 2. 17 individuals with level **1** on the WALKING INDICATOR and 135 individuals with level **2** on the WALKING INDICATOR as level **3** on the MOBILITY INDICATOR, and
- 3. 16 individuals with level **2** on the WALKING INDICATOR as level **4** on the MOBILITY INDICATOR.

*Step 23. Create a mobility indication (MOB\_INDICATOR) with information garnered from crosstabulation above.*

**COMPUTE** MOB\_INDICATOR = WALK\_INDICATOR. **IF** (WALK\_INDICATOR = 2 AND MOB\_6 = 3) MOB\_INDICATOR = 3. **IF** (WALK\_INDICATOR = 1 AND MOB\_6 = 3) MOB\_INDICATOR = 2. **IF** (WALK\_INDICATOR = 2 AND MOB\_6 = 4) MOB\_INDICATOR = 4. **IF** (WALK\_INDICATOR = 1 AND MOB\_6 = 4) MOB\_INDICATOR = 3. **FREQUENCIES** MOB\_INDICATOR.

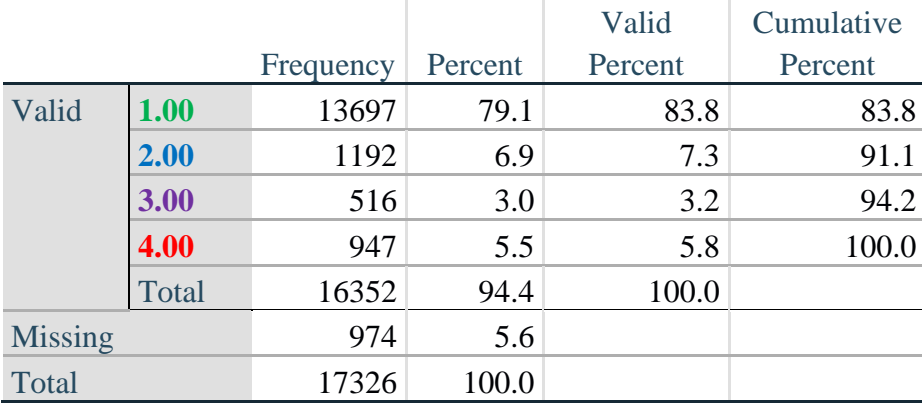

## **MOB\_INDICATOR**

## **ANXIETY**

*Step 24.Generate frequency distribution on ANX\_1.*

First, calculate frequency distributions on ANX\_1: *How often do you feel worried, nervous or anxious*?

**FREQUENCIES** ANX\_1.

|                |                    |       |       |       | Frequency Percent   Valid Percent   Cumulative Percent |
|----------------|--------------------|-------|-------|-------|--------------------------------------------------------|
| Valid          | Daily              | 1632  | 9.4   | 9.8   | 9.8                                                    |
|                | Weekly             | 1872  | 10.8  | 11.2  | 21.0                                                   |
|                | Monthly            | 1558  | 9.0   | 9.3   | 30.4                                                   |
|                | A few times a year | 4898  | 28.3  | 29.4  | 59.7                                                   |
|                | <b>Never</b>       | 6714  | 38.8  | 40.3  | 100.0                                                  |
|                | Total              | 16674 | 96.2  | 100.0 |                                                        |
| <b>Missing</b> |                    | 652   | 3.8   |       |                                                        |
| Total          |                    | 17326 | 100.0 |       |                                                        |

**ANX\_1: How often feel worried, nervous, or anxious?**

*Step 25. The syntax below recodes ANX\_3 into ANX\_3Y* 

*1) to create a NOT ASKED category based on those who responded NEVER to ANX\_1 and 2) to place "SOMEWHERE BETWEEN" numerically in-between "A LITTLE" and "A LOT".*

**IF**  $(ANX_1 = 5)$   $ANX_3Y = 0$ . **RECODE** ANX\_3 (SYSMIS=SYSMIS) (1=1) (2=3) (3=2) (ELSE=9) INTO ANX\_3Y. **FREQUENCIES** ANX\_3Y.

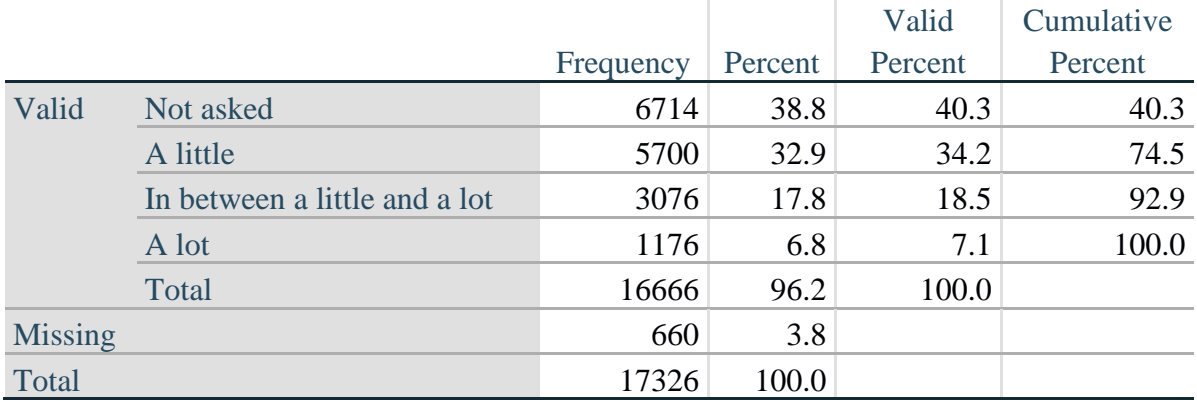

#### **ANX\_3Y: Level of feelings last time felt worried/nervous/anxious**

*Step 26. Generate a cross-tabulation of the anxiety Extended Set questions: ANX\_1 and ANX\_3Y.*

The syntax below produces a cross-tabulation of ANX\_1: *How often you felt worried, nervous or anxious* (a measure of frequency) and ANX\_3Y: *The level of those feeling the last time you felt worried, nervous or anxious* (a measure of intensity) – used to determine a single ANXIETY INDICATOR (ANX\_INDICATOR).

#### **CROSSTABS** ANX\_3Y BY ANX\_1.

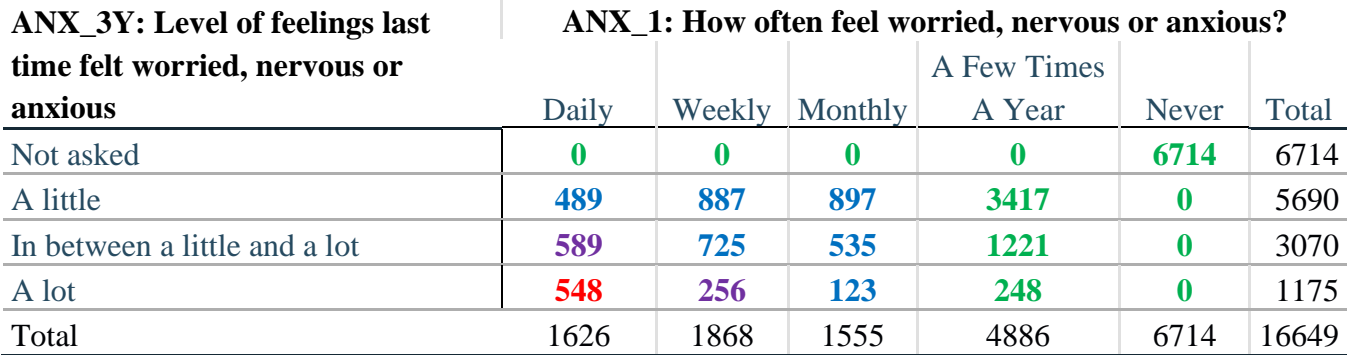

*Step 27. Create an ANXIETY INDICATOR (ANX\_INDICATOR) based on the two anxiety questions ANX\_1 and ANX\_3Y.*

Syntax below creates ANX\_INDICATOR based on the distribution in the cross-tabulation above.

**COMPUTE** ANX\_INDICATOR = 0. **IF** (ANX\_3Y LE 4 AND (ANX\_1 = 4 OR ANX\_1 = 5)) ANX\_INDICATOR=1. **IF** ((ANX  $1 = 3$ ) OR (ANX 1 LT 3 AND ANX  $3Y=1$ ) OR (ANX  $1 = 2$  AND ANX  $3Y = 2$ ))  $ANX$ \_INDICATOR = 2. **IF** ( $(ANX_1 = 1$  AND  $ANX_3Y = 2$ ) OR  $(ANX_1 = 2$  AND  $ANX_3Y = 3)$ ) ANX INDICATOR  $= 3$ . **IF** (ANX  $1 = 1$  AND ANX  $3Y = 3$ ) ANX INDICATOR = 4. **IF** (ANX  $1 = 9$  OR ANX  $3Y = 9$ ) ANX INDICATOR=9. **VALUE LABELS** ANX\_INDICATOR 0 'N/A' 9 "DON'T KNOW". **FREQUENCIES** ANX\_INDICATOR.

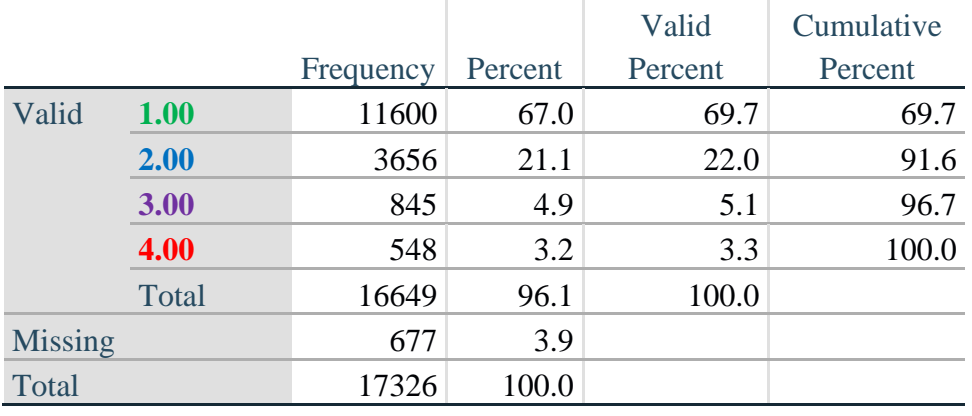

# **ANX\_INDICATOR**

For more information on the Washington Group on Disability Statistics, visit: <http://www.washingtongroup-disability.com/>.

## **DEPRESSION**

*Step 28.Generate frequency distribution on DEP\_1.*

First, calculate frequency distributions on DEP\_1: *How often do you feel depressed*?

#### **FREQUENCIES** DEP\_1.

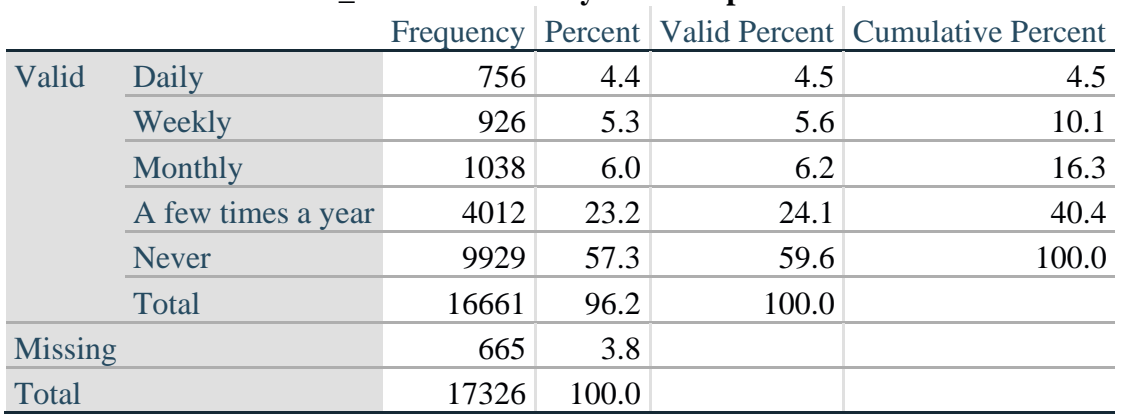

#### **DEP\_1: How often do you feel depressed?**

*Step 29. The syntax below recodes DEP\_3 into DEP\_3Y* 

*1) to create a NOT ASKED category based on those who responded NEVER to DEP\_1 and 2) to place "SOMEWHERE BETWEEN" numerically in-between "A LITTLE" and "A LOT".*

**IF** (DEP\_1 = 5) DEP\_3Y = 0. **RECODE** DEP\_3 (SYSMIS=SYSMIS) (1=1) (2=3) (3=2) (ELSE=9) INTO DEP\_3Y. **FREQUENCIES** DEP\_3Y.

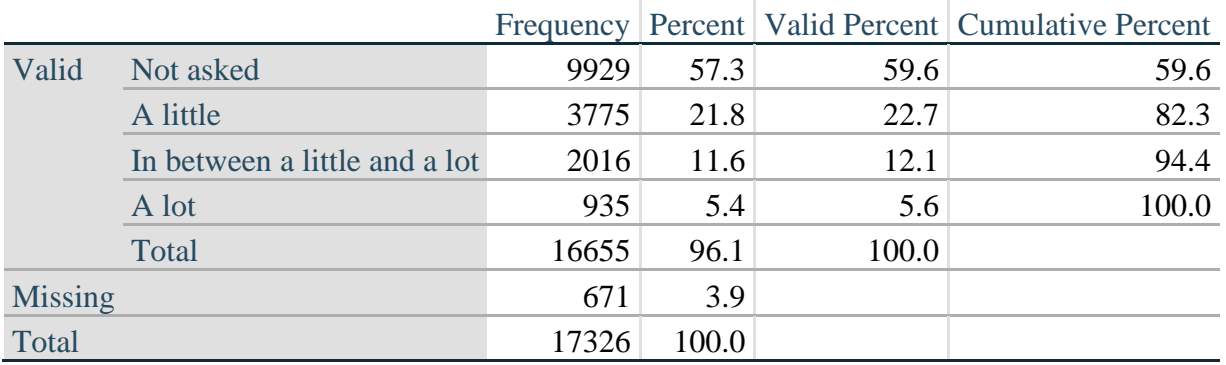

#### **DEP\_3Y: Level of feelings last time felt depressed**

*Step 30. Generate a cross-tabulation of the depression Extended Set questions: DEP\_1 and DEP\_3Y.*

The syntax below produces a cross-tabulation of DEP\_1: *How often do you feel depressed* (a measure of frequency) and DEP\_3Y: *The level of those feeling the last time you felt depressed* (a measure of intensity) – used to determine a single DEPRESSION INDICATOR (DEP\_INDICATOR).

## **CROSSTABS** DEP\_3Y BY DEP\_1.

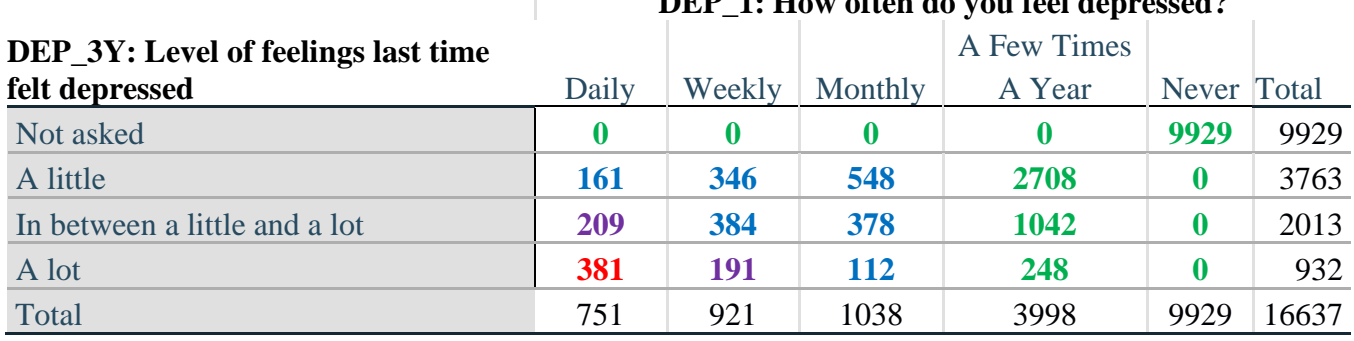

#### **DEP\_1: How often do you feel depressed?**

*Step 31. Create a DEPRESSION INDICATOR (DEP\_INDICATOR) based on the two depression questions DEP\_1 and DEP\_3Y.*

Syntax below creates DEP\_INDICATOR based on the distribution in the cross-tabulation above.

**COMPUTE** DEP INDICATOR  $= 0$ . **IF** (DEP\_3Y LE 4 AND (DEP\_1 = 4 OR DEP\_1 = 5)) DEP\_INDICATOR=1. **IF** ((DEP\_1 = 3) OR (DEP\_1 LT 3 AND DEP\_3Y=1) OR (DEP\_1 = 2 AND DEP\_3Y = 2)) DEP\_INDICATOR  $= 2$ . **IF** ((DEP\_1 = 1 AND DEP\_3Y = 2) OR (DEP\_1 = 2 AND DEP\_3Y = 3)) DEP\_INDICATOR = 3. **IF** (DEP  $_1 = 1$  AND DEP  $_3Y = 3$ ) DEP INDICATOR = 4. **IF** (DEP  $_1 = 9$  OR DEP  $_3Y = 9$ ) DEP INDICATOR = 9. **VALUE LABELS** DEP\_INDICATOR 0 'N/A' 9 "DON'T KNOW".

#### **FREQUENCIES** DEP\_INDICATOR.

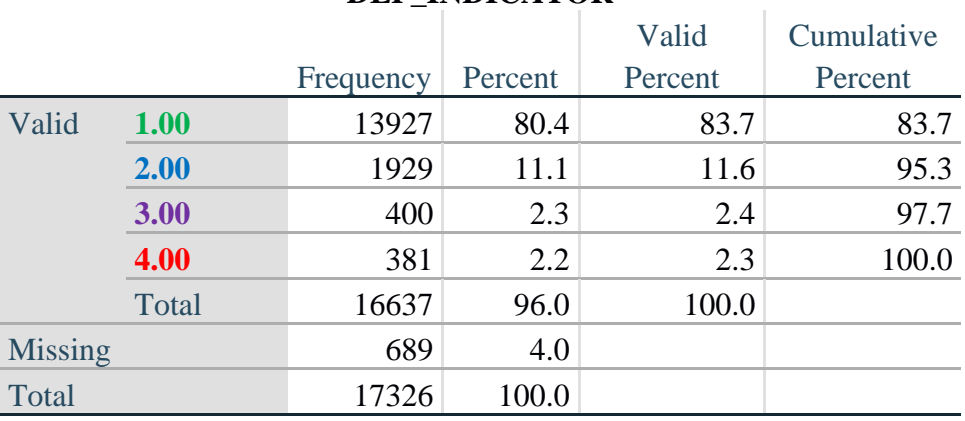

#### **DEP\_INDICATOR**

# **PAIN**

*Step 32.Generate frequency distribution on PAIN\_2.*

First, calculate frequency distributions on PAIN\_2: *Frequency of pain in the past 3 months*.

#### **FREQUENCIES** PAIN\_2.

|                |              | $-1 - 1 - 1$ |         | Valid   | Cumulative |
|----------------|--------------|--------------|---------|---------|------------|
|                |              | Frequency    | Percent | Percent | Percent    |
| Valid          | <b>Never</b> | 6636         | 38.3    | 39.8    | 39.8       |
|                | Some days    | 6556         | 37.8    | 39.3    | 79.2       |
|                | Most days    | 1227         | 7.1     | 7.4     | 86.5       |
|                | Every day    | 2245         | 13.0    | 13.5    | 100.0      |
|                | Total        | 16664        | 96.2    | 100.0   |            |
| <b>Missing</b> |              | 662          | 3.8     |         |            |
| Total          |              | 17326        | 100.0   |         |            |

**PAIN\_2: Frequency of pain in past 3 months**

*Step 33. The syntax below recodes PAIN\_4 into PAIN\_4Y to place "SOMEWHERE BETWEEN" numerically in-between "A LITTLE" and "A LOT". It also creates the category NOT ASKED, if PAIN\_2 is NEVER (1).*

**COMPUTE PAIN\_4Y = PAIN\_4. IF**  $(PAIN_2 = 1)$   $PAIN_4Y=0$ . **RECODE** PAIN\_4Y (1=1) (2=3) (3=2).

**FREQUENCIES** PAIN\_4Y.

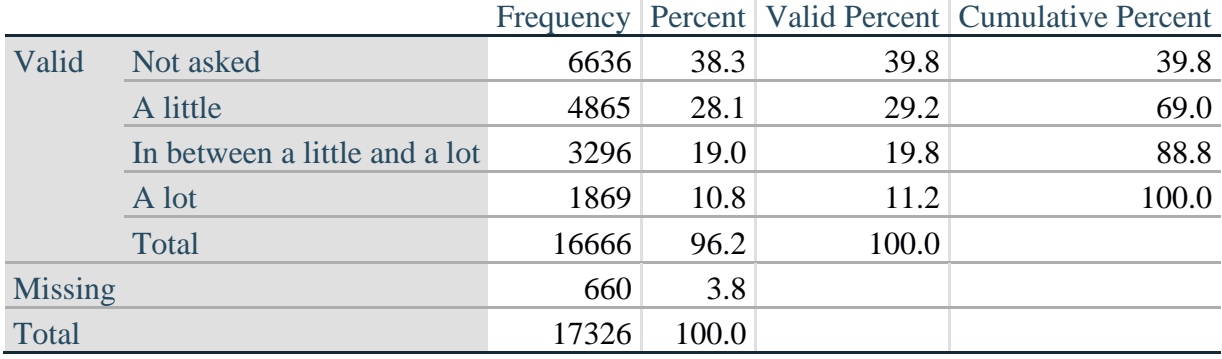

#### **PAIN\_4Y: How much pain you had last time you had pain?**

*Step 34. Generate a cross-tabulation of the PAIN Extended Set questions: PAIN\_2 and PAIN\_4Y.*

The syntax below produces a cross-tabulation of PAIN\_2: *Frequency of pain in the past 3 months* and PAIN\_4Y: *How much pain you has the last time you had pain* (a measure of intensity) – used to determine a single PAIN INDICATOR (P\_INDICATOR).

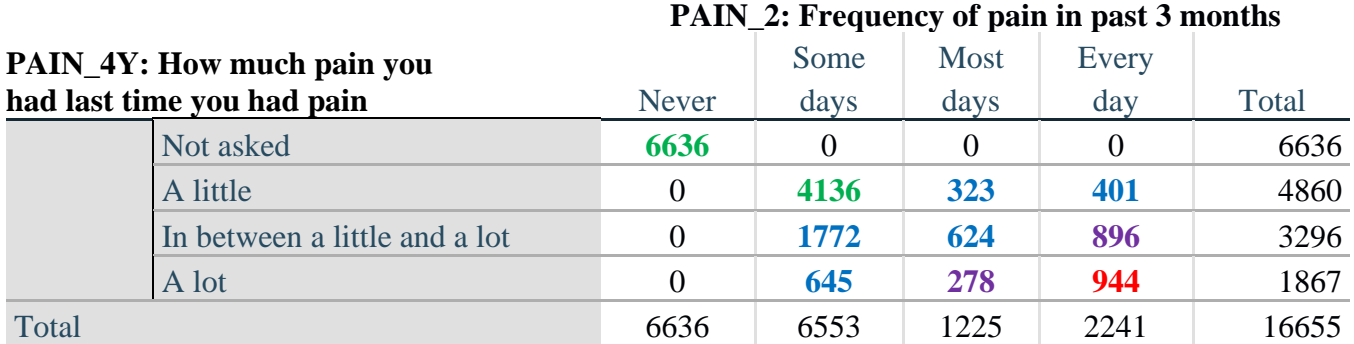

#### **CROSSTABS** PAIN\_4Y BY PAIN\_2.

*Step 35. Create a PAIN INDICATOR (P\_INDICATOR) based on the two PAIN questions PAIN\_2 and PAIN\_4Y.*

Syntax below creates P\_INDICATOR based on the distribution in the cross-tabulation above.

**COMPUTE** P\_INDICATOR  $= 0$ . **IF** (PAIN\_2 = 1) OR (PAIN\_4Y = 1 AND (PAIN\_2 = 2 OR PAIN\_2 = 3)) P\_INDICATOR = 1. **IF** ((PAIN\_2 = 2 AND (PAIN\_4Y = 2 OR PAIN\_4Y = 3)) OR (PAIN\_2 = 3 AND PAIN\_4Y = 2) OR (PAIN  $2 = 4$  AND PAIN  $4Y = 1$ )) P\_INDICATOR = 2. **IF** (PAIN\_2 = 3 AND PAIN\_4Y = 3) OR (PAIN\_2 = 4 AND PAIN\_4Y = 2) P\_INDICATOR = 3. **IF** (PAIN\_2 = 4 AND PAIN\_4Y = 3) P\_INDICATOR = 4.

**RECODE** P\_INDICATOR (0=SYSMIS). **FREQUENCIES** P\_INDICATOR.

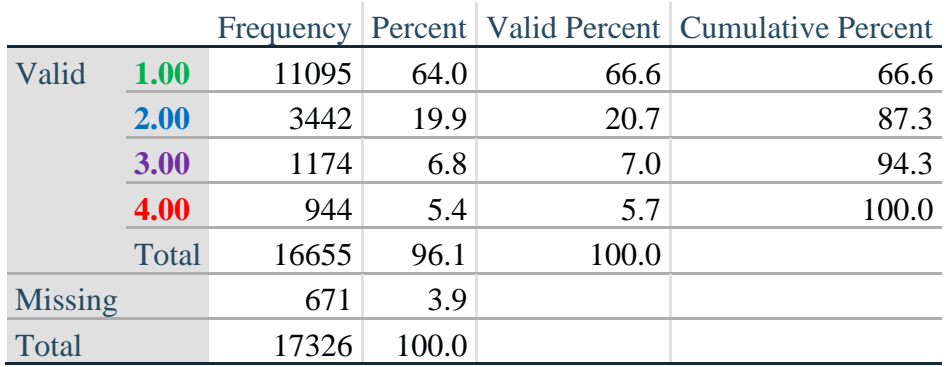

#### **P\_INDICATOR**

For more information on the Washington Group on Disability Statistics, visit: <http://www.washingtongroup-disability.com/>.

# **FATIGUE (Tired)**

*Step 36.Generate frequency distribution on FATIGUE Extended Set questions Tired\_1, Tired\_2 and Tired\_3.*

First, calculate frequency distributions on TIRED\_1: *How often you felt tired in the past 3 months*.

## **FREQUENCIES** TIRED\_1.

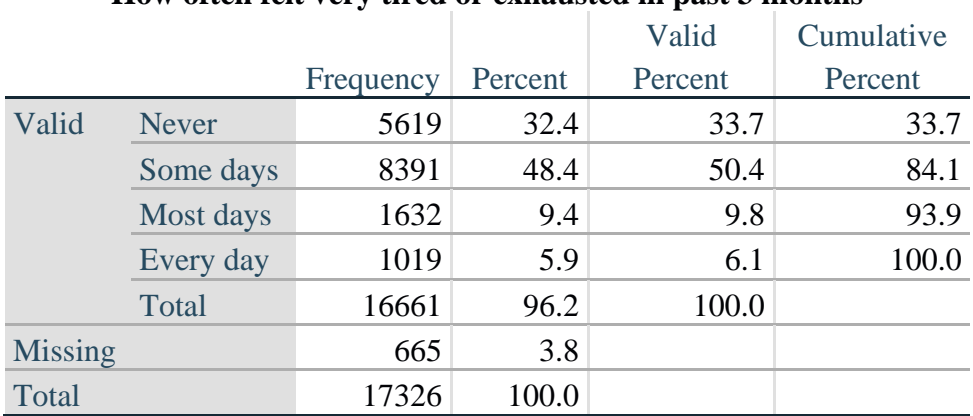

#### **How often felt very tired or exhausted in past 3 months**

*Step 37. Recode Tired\_2 to 0 (not asked) if Tired\_1 is 1 (Never).*

If response to TIRED\_1 is 1: Never, then TIRED\_2 (*How long most recent tired or exhausted feelings lasted*) is not asked. This variable is recoded so these individuals are included in the syntax below.

**IF** (TIRED\_1 = 1) TIRED\_2=0. **VALUE LABELS** TIRED\_2 0 'NOT ASKED'. **FREQUENCIES** TIRED\_2.

#### **TIRED\_2: How long most recent tired or exhausted feelings lasted?**

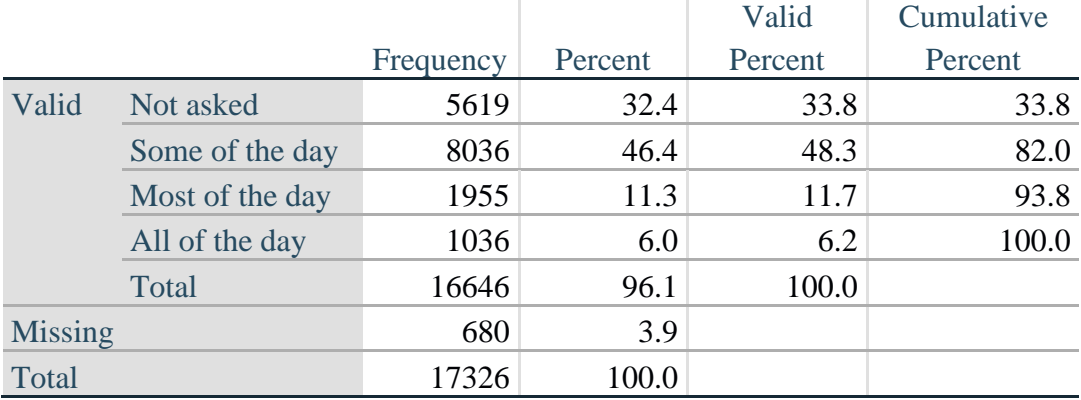

*Step 38. The syntax below recodes TIRED\_3 into TIRED\_3Y to place "SOMEWHERE BETWEEN" numerically in-between "A LITTLE" and "A LOT".*

Also, if response to TIRED\_1 is 1: Never, then TIRED\_3 (*Level of tiredness*) is not asked. This variable is recoded so these individuals are included in the syntax below.

# **COMPUTE TIRED**  $3Y = TIRED$  3.

**IF** (TIRED\_1 = 1) TIRED\_3Y=0. **RECODE** TIRED\_3Y (1=1) (2=3) (3=2). **VALUE LABELS** TIRED\_3Y 0 'NOT ASKED' 1 'A LITTLE' 2 'IN BETWEEN' 3 'A LOT'. **VARIABLE LABELS** TIRED\_3Y 'LEVEL OF TIREDNESS'.

## **FREQUENCIES** TIRED\_3Y.

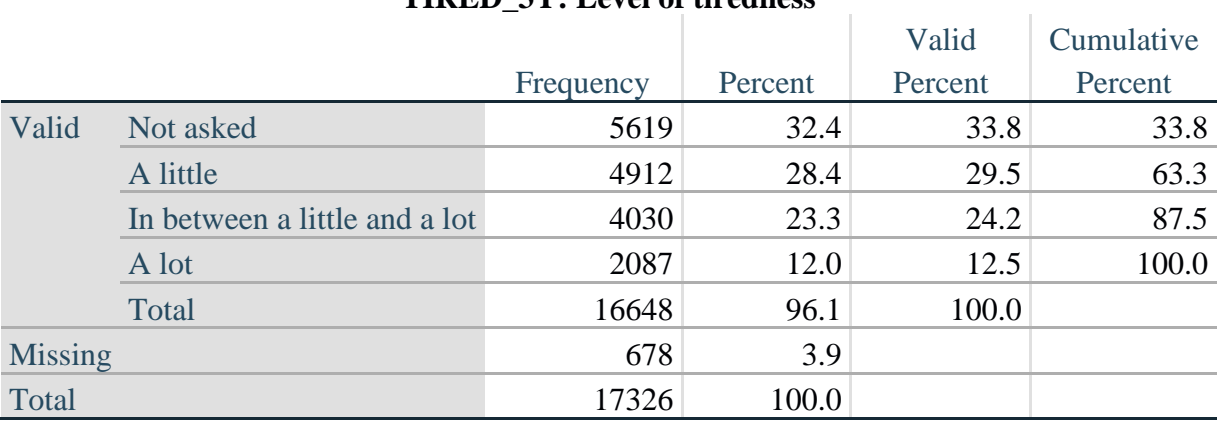

#### **TIRED\_3Y: Level of tiredness**

*Step 39. Generate a cross-tabulation of the FATIGUE Extended Set questions: TIRED\_1, TIRED\_2 and TIRED\_3Y.*

The syntax below produces a cross-tabulation of TIRED\_1: *How often you felt tired or exhausted in the past 3 months* (a measure of frequency) and TIRED\_2: *How long those feelings lasted* (a measure of duration) and TIRED\_3Y: *The level of tiredness* (a measure of intensity) – used to determine a single TIRED INDICATOR (T\_INDICATOR).

**CROSSTABS** TIRED\_2 BY TIRED\_1 BY TIRED\_3Y.

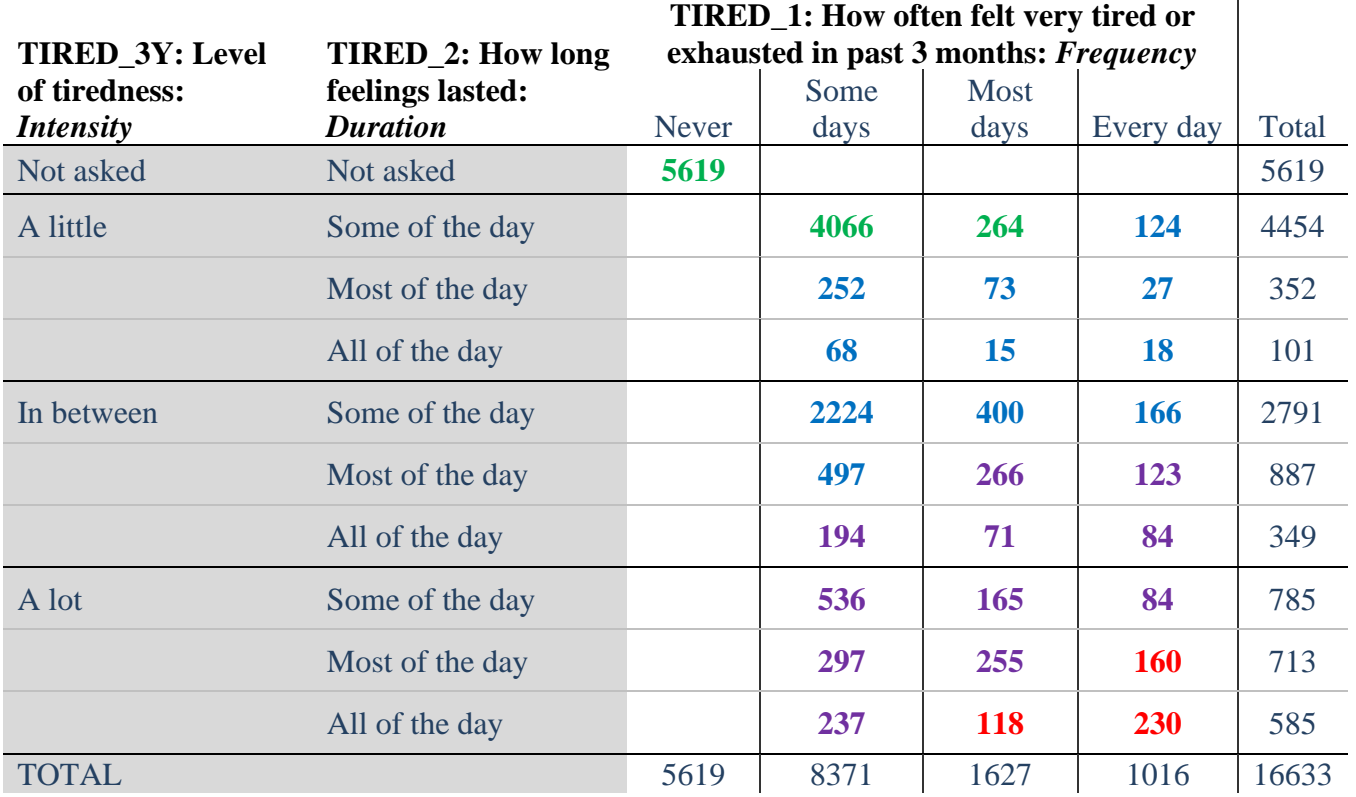

*Step 40. Create a FATIGUE INDICATOR (T\_INDICATOR) based on the three FATIGUE questions TIRED\_1, TIRED\_2 and TIRED\_3Y.*

Syntax below creates T\_INDICATOR based on the distribution in the cross-tabulation above.

**COMPUTE**  $T$  **INDICATOR** = 0. **IF** (TIRED\_ $1 = 1$ ) T\_INDICATOR= $1$ . **IF** (TIRED\_1 = 2 AND TIRED\_2 = 1 AND TIRED\_3Y = 1) T\_INDICATOR = 1. **IF** (TIRED  $1 = 3$  AND TIRED  $2 = 1$  AND TIRED  $3Y = 1$ ) T\_INDICATOR = 1.

**IF** (T\_INDICATOR NE 1 AND TIRED\_3Y LT 3) T\_INDICATOR = 2. **IF** (T\_INDICATOR NE 1 AND (TIRED\_3Y = 3 AND TIRED\_2 = 1)) T\_INDICATOR = 2. **IF** (T\_INDICATOR NE 1 AND (TIRED\_3Y = 3 AND TIRED\_2 = 2 AND TIRED\_1 = 2)) T\_INDICATOR =  $2$ .

**IF** ((T\_INDICATOR NE 1 AND T\_INDICATOR3 NE 2) AND TIRED\_1 = 2) T\_INDICATOR  $= 3.$ 

**IF** (TIRED\_1 GE 3 AND TIRED\_2 = 2 AND TIRED\_3Y = 3) OR (TIRED\_1 GE 3 AND TIRED  $2 = 3$  AND TIRED  $3Y = 3$ ) OR (TIRED 1 GE 3 AND TIRED  $2 = 1$  AND TIRED 3Y  $= 5$ ) OR (TIRED  $1 = 3$  AND TIRED\_2 = 2 AND TIRED\_3Y = 5) T\_INDICATOR = 3. **IF** (TIRED\_1 GE 3 AND TIRED\_2 = 2 AND TIRED\_3Y = 3) T\_INDICATOR = 3.

**IF** (T\_INDICATOR NE 1 AND T\_INDICATOR3 NE 2 AND T\_INDICATOR3 NE 3 AND (TIRED  $1 = 3$  OR TIRED  $1 = 4$ )) T\_INDICATOR = 4.

## **IF** (TIRED\_1 GE 7 OR TIRED\_2 GE 7 OR TIRED\_3Y =9)  $T$ \_INDICATOR = 9.

#### **VALUE LABELS** T\_INDICATOR 0 'N/A' 9 "DON'T KNOW". **FREQUENCIES** T\_INDICATOR.

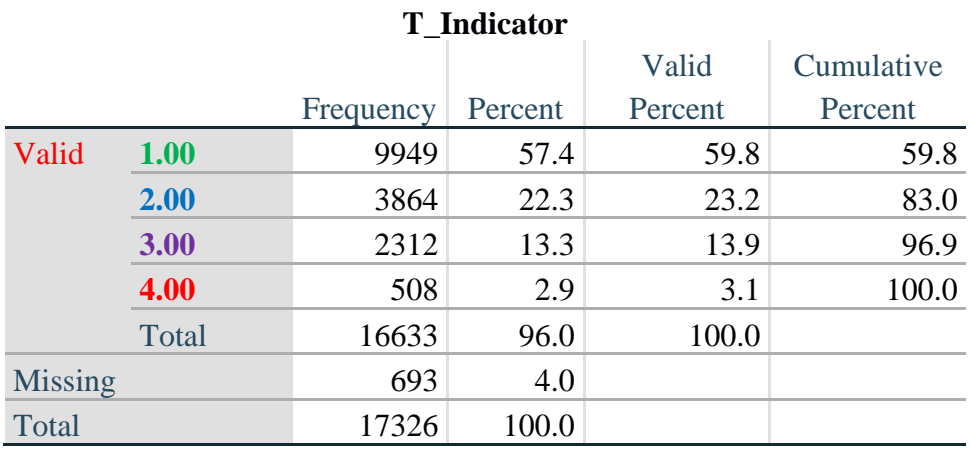

# **Creating Disability Status Indicators**

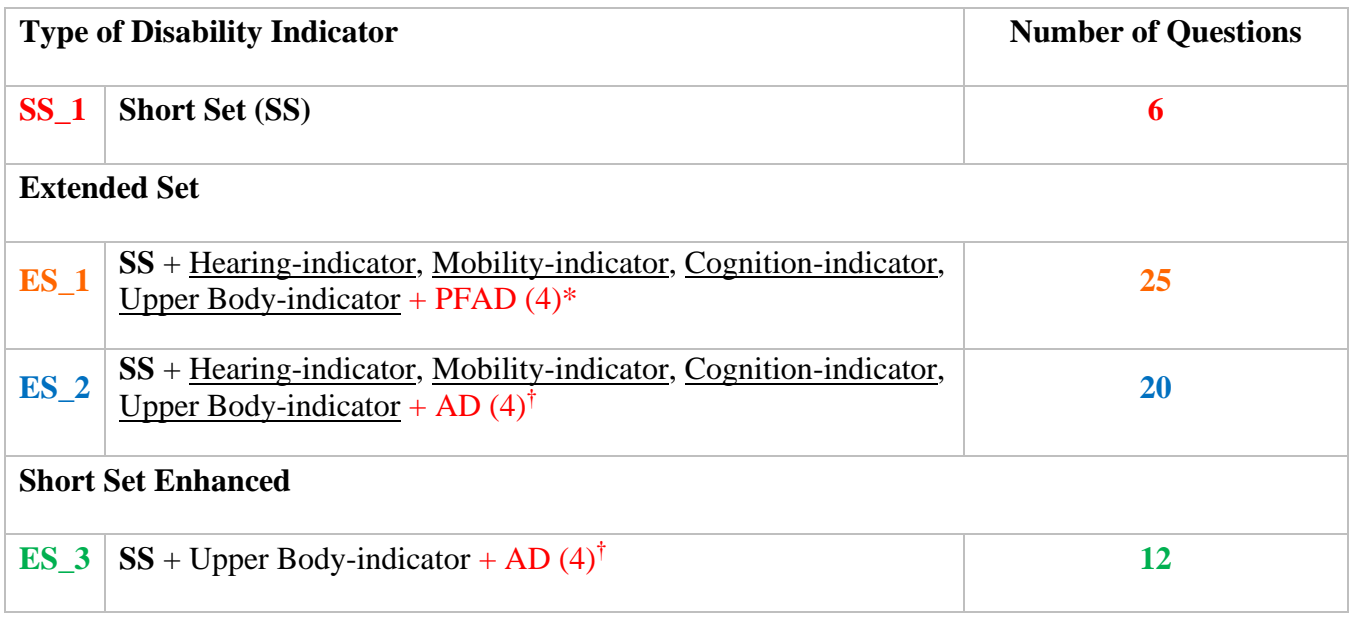

\* PFAD (4): Pain, Fatigue, Anxiety and Depression Indicators at level 4 † AD (4): Anxiety and Depression Indicators at level 4

# **SS\_1: WG Short Set Disability Indicator based on the 6 short set questions.**

The syntax below calculates the WG Short Set Disability Indicator based on the six short set questions **SS** 1 at the recommended cut-off. The level of inclusion is: at least 1 domain/question is coded A LOT OF DIFFICULTY or CANNOT DO AT ALL.

**FREQUENCIES** VIS\_SS HEAR\_SS MOB\_SS COM\_SS SC\_SS COG\_SS.

**COMPUTE** SS  $1 = 0$ . **IF** (MISSING(VIS\_SS) AND MISSING(HEAR\_SS) AND MISSING(MOB\_SS) AND  $MISSING(COM\_SS)$  AND  $MISSING(SC\_SS)$  AND  $MISSING(COG\_SS)$   $SS_1 = 9$ .

**IF** ((VIS\_SS = 1 OR VIS\_SS = 2) OR (HEAR\_SS= 1 OR HEAR\_SS = 2) OR (MOB\_SS= 1 OR MOB  $SS = 2)$  OR (COM  $SS = 1$  OR COM  $SS = 2$ ) OR (SC  $SS = 1$  OR SC  $SS = 2$ ) OR  $(COG\_SS = 1 \text{ OR } COG\_SS = 2)$ ) SS\_1 = 0.

**IF** ((VIS\_SS = 3 OR VIS\_SS = 4) OR (HEAR\_SS= 3 OR HEAR\_SS = 4) OR (MOB\_SS= 3 OR  $MOB$ <sub>\_</sub>SS = 4) OR (COM\_SS= 3 OR COM\_SS = 4) OR (SC\_SS = 3 OR SC\_SS = 4) OR  $(COG\_SS = 3 \text{ OR } COG\_SS = 4)$ )  $SS_1 = 1$ .

## **FREQUENCIES** SS\_1.

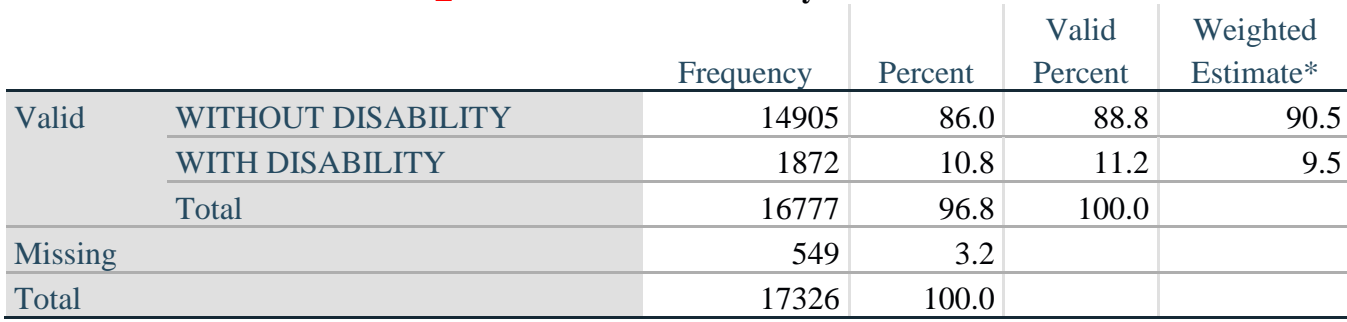

## **SS\_1: WG Short Set Disability Identifier**

\*Weighted estimate provided – but is not part of the SPSS syntax.

#### **ES\_1: SS\_1 + Hearing-indicator, Mobility-indicator, Cognition-indicator + Upper Body-indicator + PFAD (4).**

The syntax below calculates an Extended Set Disability Indicator (**ES\_1**) based on 25 questions at the recommended cut-off. The level of inclusion is: at least 1 domain/question is coded A LOT OF DIFFICULTY or CANNOT DO AT ALL for the six short set question; severity levels 3 or 4 for the Hearing-, Mobility-, Cognition- and Upper body-Indicators; and severity level 4 for Pain-, Fatigue-, Anxiety- and Depression-Indicators.

#### **COMPUTE** ES  $1 = 0$ .

**IF** (MISSING(SS\_1) AND MISSING(H\_INDICATOR) AND MISSING(MOB\_INDICATORX) AND MISSING(COM\_SS) AND MISSING(SC\_SS) AND MISSING(RC\_INDICATOR2) AND MISSING(UB\_INDICATOR) AND MISSING(P\_INDICATOR2) AND MISSING(T\_INDICATOR3) AND  $MISSING(ANX_INDICATOR) AND MISSING(DEFINDICATOR)) ES_1 = 9.$ 

**IF** (SS\_1 = 1 OR (H\_INDICATOR = 3 OR H\_INDICATOR = 4) OR (MOB\_INDICATORX = 3 OR MOB\_INDICATORX = 4) OR (RC\_INDICATOR2 = 3 OR RC\_INDICATOR2 = 4) OR (UB\_INDICATOR = 3 OR UB\_INDICATOR = 4) OR P\_INDICATOR2 = 4 OR T\_INDICATOR3 = 4 OR ANX\_INDICATOR = 4 OR DEP\_INDICATOR = 4) ES\_1 = 1.

## **FREQUENCIES** ES\_1.

#### **ES\_1: WG-ES Disability Indicator based on 11 domains and 25 questions**

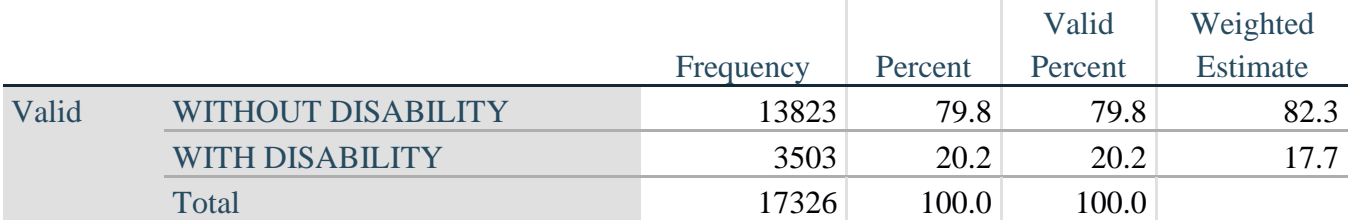

\*Weighted estimate provided – but is not part of the SPSS syntax.

## **ES\_2: SS\_1 + Hearing-indicator, Mobility-indicator, Cognition-indicator + Upper Body-indicator + AD (4)**

The syntax below calculates an Extended Set Disability Indicator (**ES\_2**) based on 20 questions at the recommended cut-off. The level of inclusion is: at least 1 domain/question is coded A LOT OF DIFFICULTY or CANNOT DO AT ALL for the six short set question; severity levels 3 or 4 for the Hearing-, Mobility-, Cognition- and Upper body-Indicators; and severity level 4 for Anxiety- and Depression-Indicators.

## **COMPUTE**  $ES_2 = 0$ .

**IF** (MISSING(SS\_1) AND MISSING(H\_INDICATOR) AND MISSING(MOB\_INDICATORX) AND MISSING(COM\_SS) AND MISSING(SC\_SS) AND MISSING(RC\_INDICATOR2) AND MISSING(UB\_INDICATOR) AND MISSING(ANX\_INDICATOR) AND MISSING(DEP\_INDICATOR)) ES\_ $2 = 9$ .

**IF** (SS\_1 = 1 OR (H\_INDICATOR = 3 OR H\_INDICATOR = 4) OR (MOB\_INDICATORX = 3 OR MOB\_INDICATORX = 4) OR (RC\_INDICATOR2 = 3 OR RC\_INDICATOR2 = 4) OR (UB\_INDICATOR = 3 OR UB\_INDICATOR = 4) OR ANX\_INDICATOR =  $4$  OR DEP\_INDICATOR = 4) ES\_2 = 1.

## **FREQUENCIES** ES\_2.

## **ES\_2: WG-ES Disability Indicator based on 9 domains and 20 questions**

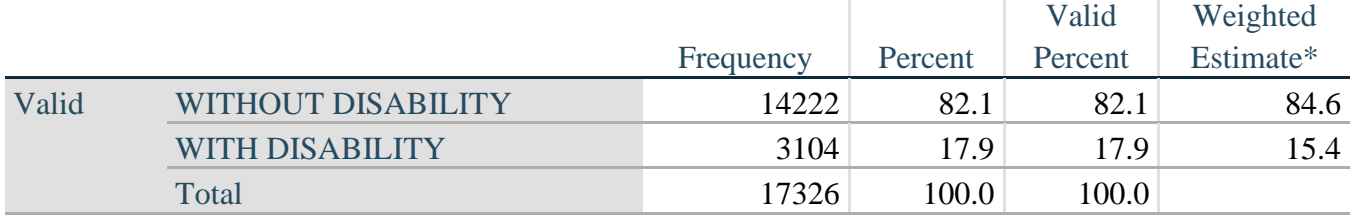

\*Weighted estimate provided – but is not part of the SPSS syntax.

## **ES\_3: SS\_1 + Upper Body-indicator + AD (4)**

The syntax below calculates the WG Short Set ENHANCED Disability Indicator (**ES\_3**) based on the 12 questions at the recommended cut-off. The level of inclusion is: at least 1 domain/question is coded A LOT OF DIFFICULTY or CANNOT DO AT ALL for the six short set question; severity levels 3 or 4 for the Upper body-Indicators; and severity level 4 for Anxiety- and Depression-Indicators.

**COMPUTE** ES  $3 = 0$ . **IF** (MISSING(VIS\_SS) AND MISSING(HEAR\_SS) AND MISSING(MOB\_SS) AND MISSING(COM\_SS) AND MISSING(SC\_SS) AND MISSING(COG\_SS) AND MISSING(UB\_INDICATOR) AND MISSING(ANX\_INDICATOR) AND  $MISSING(DEP_NDICATOR)$   $ES_3 = 9$ .

IF ((VIS\_SS = 3 OR VIS\_SS = 4) OR (HEAR\_SS= 3 OR HEAR\_SS = 4) OR (MOB\_SS= 3 OR MOB  $SS = 4$ ) OR (COM  $SS = 3$  OR COM  $SS = 4$ ) OR (SC  $SS = 3$  OR SC  $SS = 4$ ) OR

 $(COG\_SS = 3 OR COG\_SS = 4) OR (UB INDICATOR = 3 OR UB INDICATOR = 4) OR$ ANX\_INDICATOR = 4 OR DEP\_INDICATOR = 4) ES\_ $3 = 1$ . **RECODE** ES\_3 (9=SYSMIS).

## **FREQUENCIES** ES\_3.

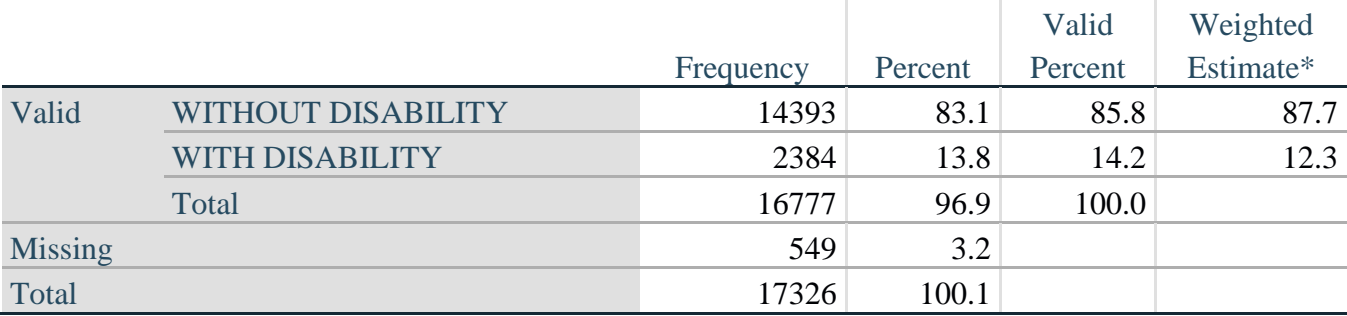

# **ES\_3: WG-SS Enhanced Disability Indicator based on 9 domains and 12 questions**

\*Weighted estimate provided – but is not part of the SPSS syntax.

# **POSTSCRIPT: Why exclude Pain and Fatigue?**

Of note is the exclusion of the pain and fatigue domains from several of the Disability Identifiers above. There has been considerable discussion within the WG on these domains. They are not, strictly speaking, domains of functioning – and our analyses indicated that they are both highly correlated with other domains – and that the rates of disability with the inclusion of these domains can be very high. Finally, in terms of international comparability, these domains are less universal; that is, they are more susceptible to local, socio-cultural influences than other domains of functioning.

For these reasons, we chose to exclude them from several of these analyses, though they can be included in supplemental analyses carried out by NSOs on a national basis.